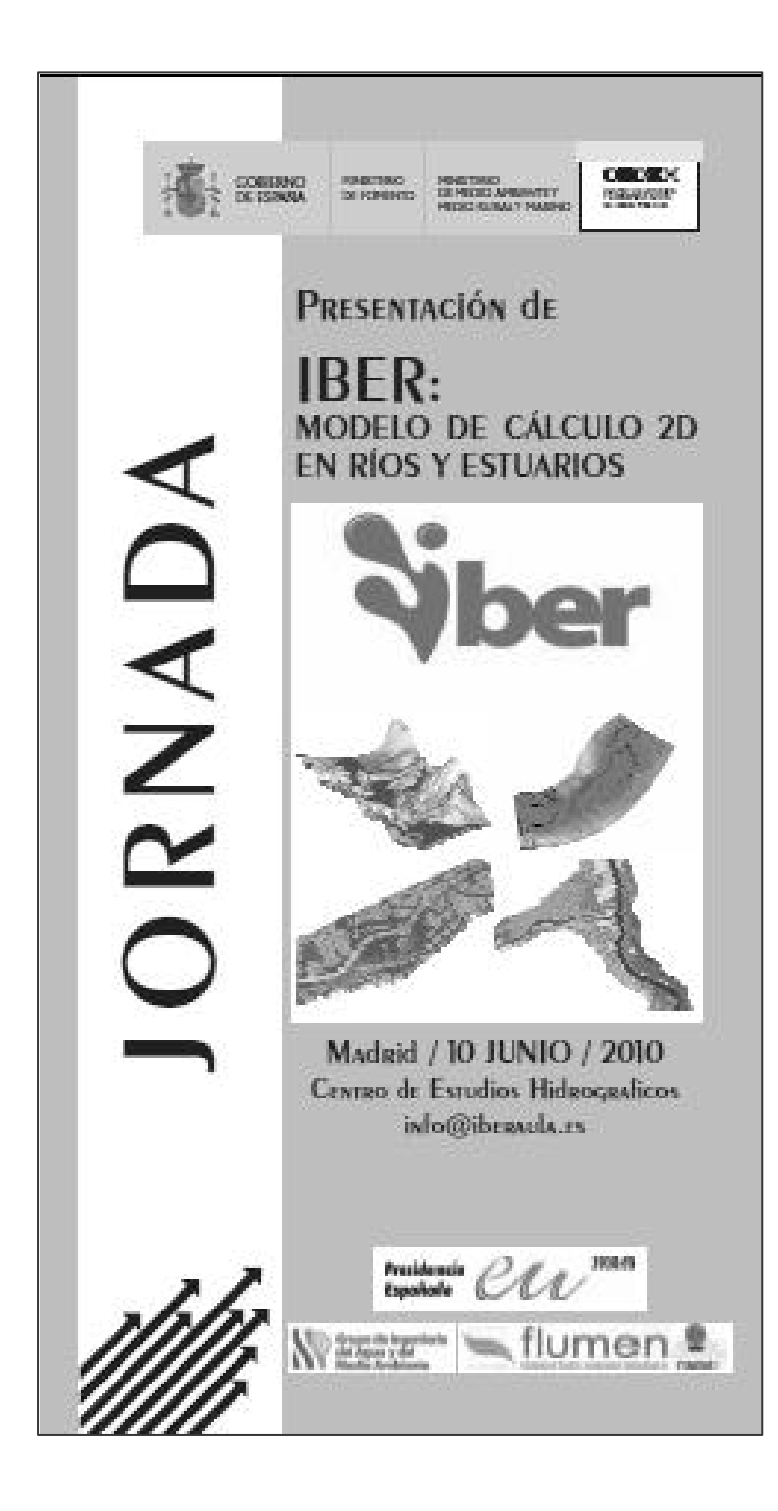

## http://www.iberaula.es

#### **Luis Balairón Pérez CEDEX - CEH**

#### **Madrid, 10 de junio de 2010**

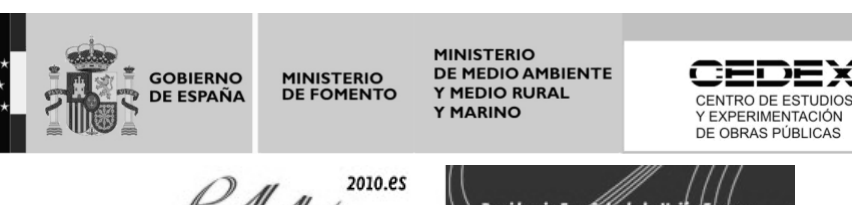

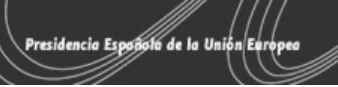

## Modelación física en el Laboratorio de Hidráulica

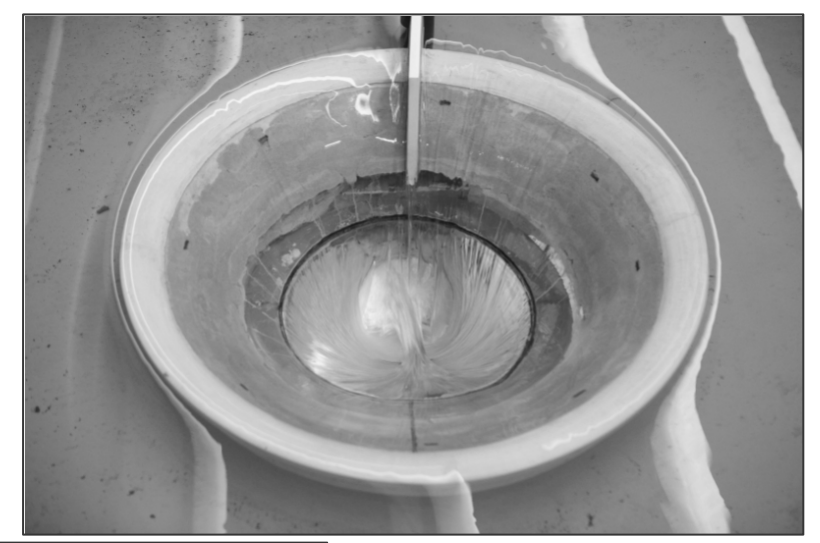

Aliviadero presa de Calanda (CH Ebro, 2009)

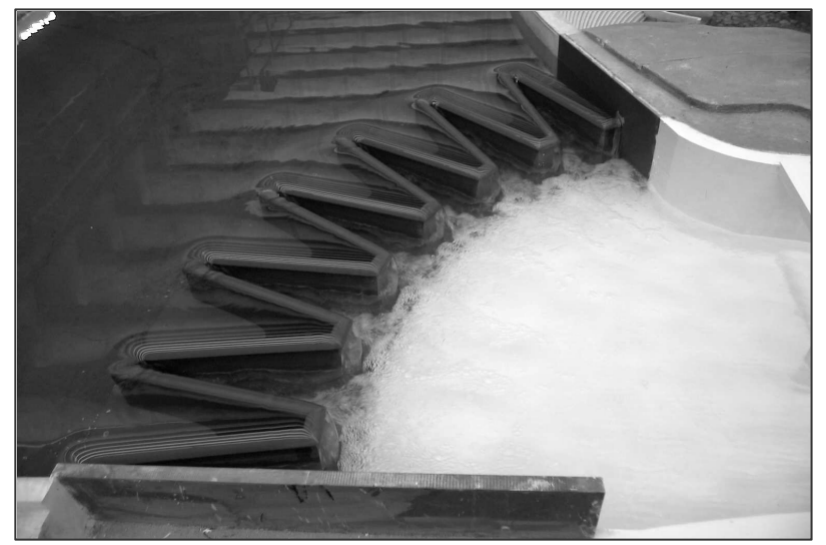

Estudio aliviaderos en laberinto

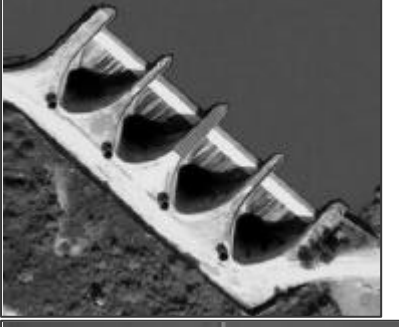

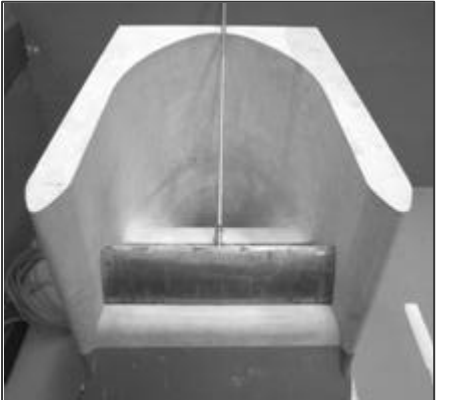

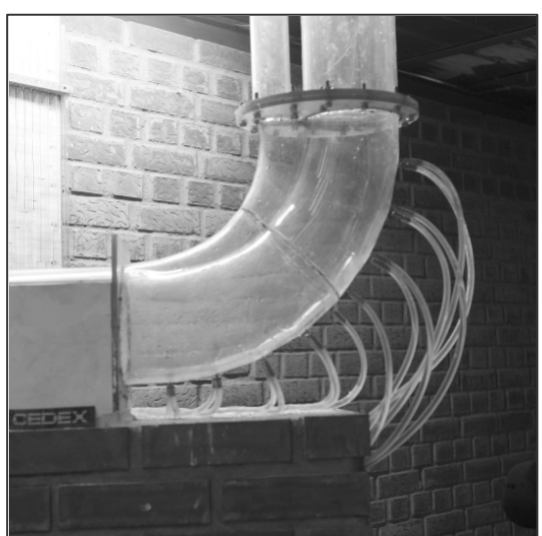

Aliviadero presa de Yesa (CH Ebro, 2010) Andaluza del Agua, 2008)

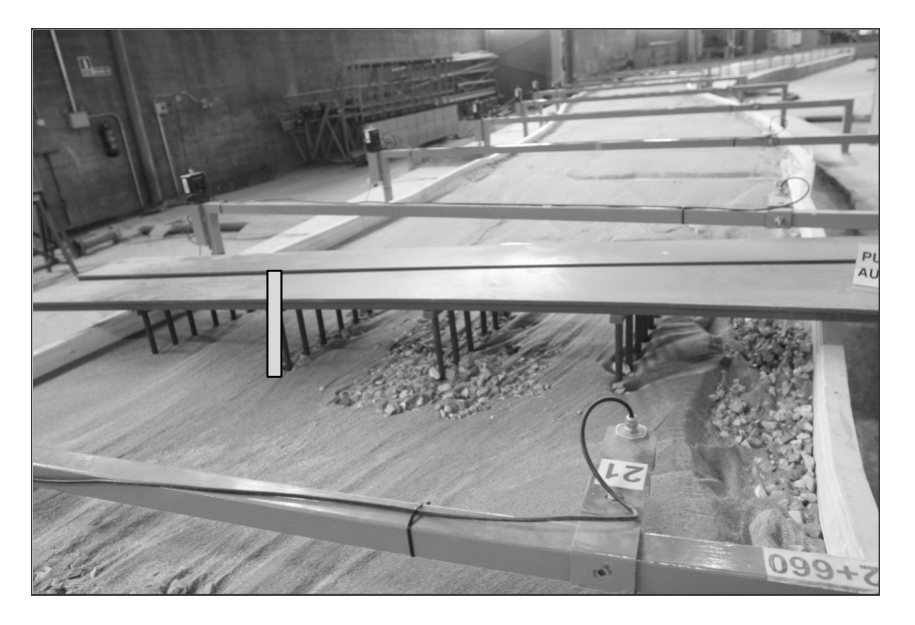

Encauzamiento río Andarax (Agencia

## Modelación numérica en el Laboratorio de Hidráulica

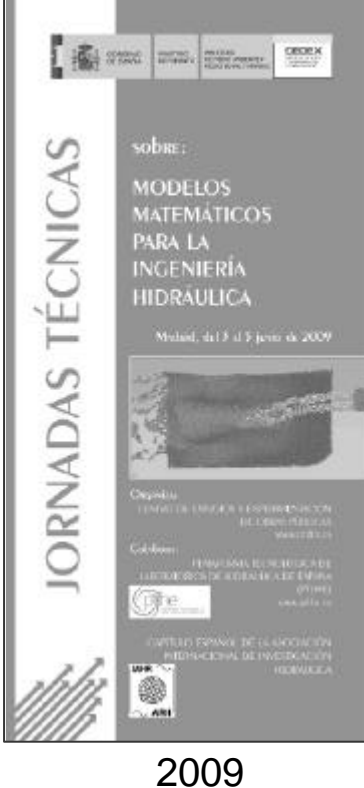

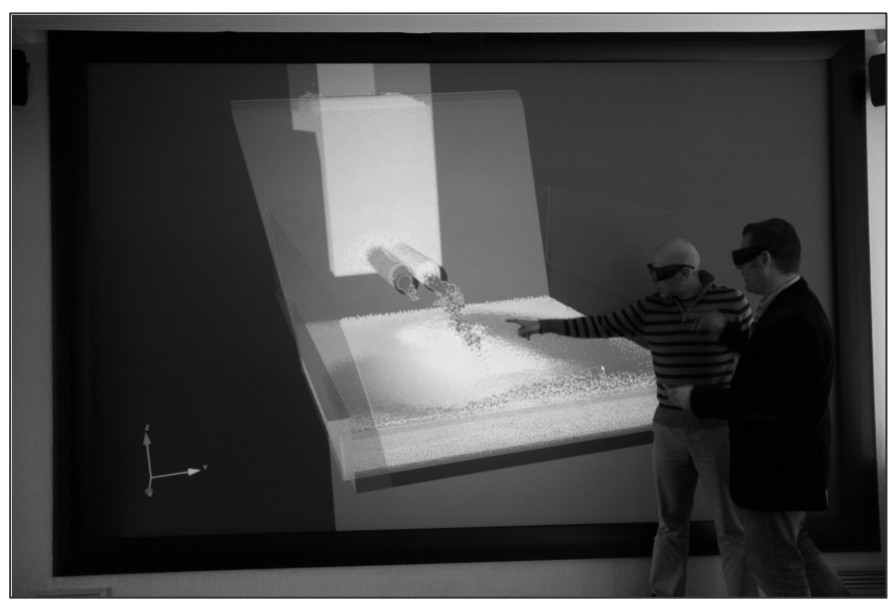

Sala de Realidad Virtual CEH 2010

Modelo lagrangiano de partículas SPH (MDS 3D versión paralela) - Colaboración CEH - CEPYC

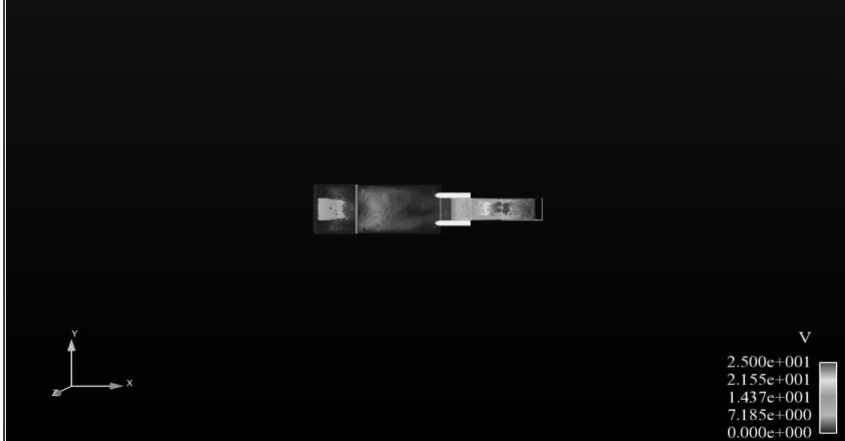

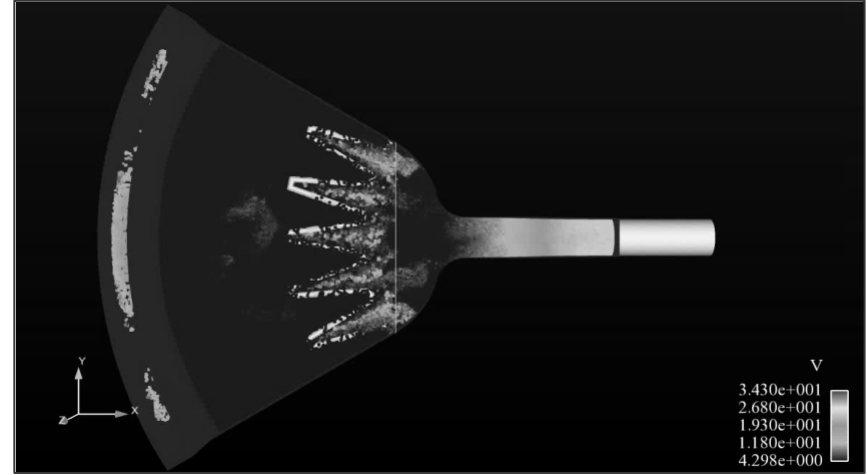

# Prestaciones básicas de IBER v1.0

- Simulación de flujo en lámina libre en ríos y estuarios
- Modelo de ecuaciones de aguas someras bidimensionales promediados en profundidad (**ecuaciones de St. Venant 2D**)
- Cálculo en volúmenes finitos
- Estructura en módulos:
	- Módulo **Hidrodinámico**
	- Módulo de **Turbulencia**
	- Módulo de **Transporte de Sedimentos**
- Herramienta de pre y post proceso basado en GiD
- Posibilidad de cálculo en paralelo

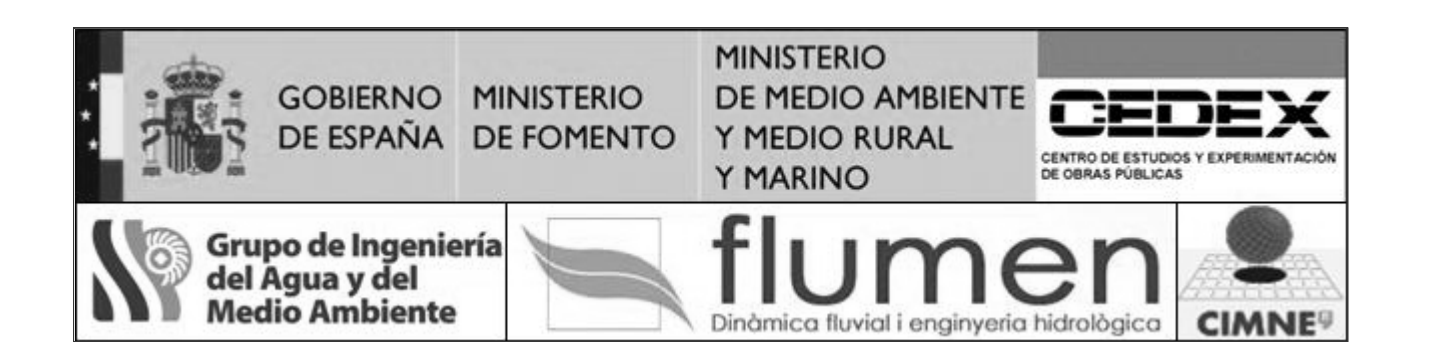

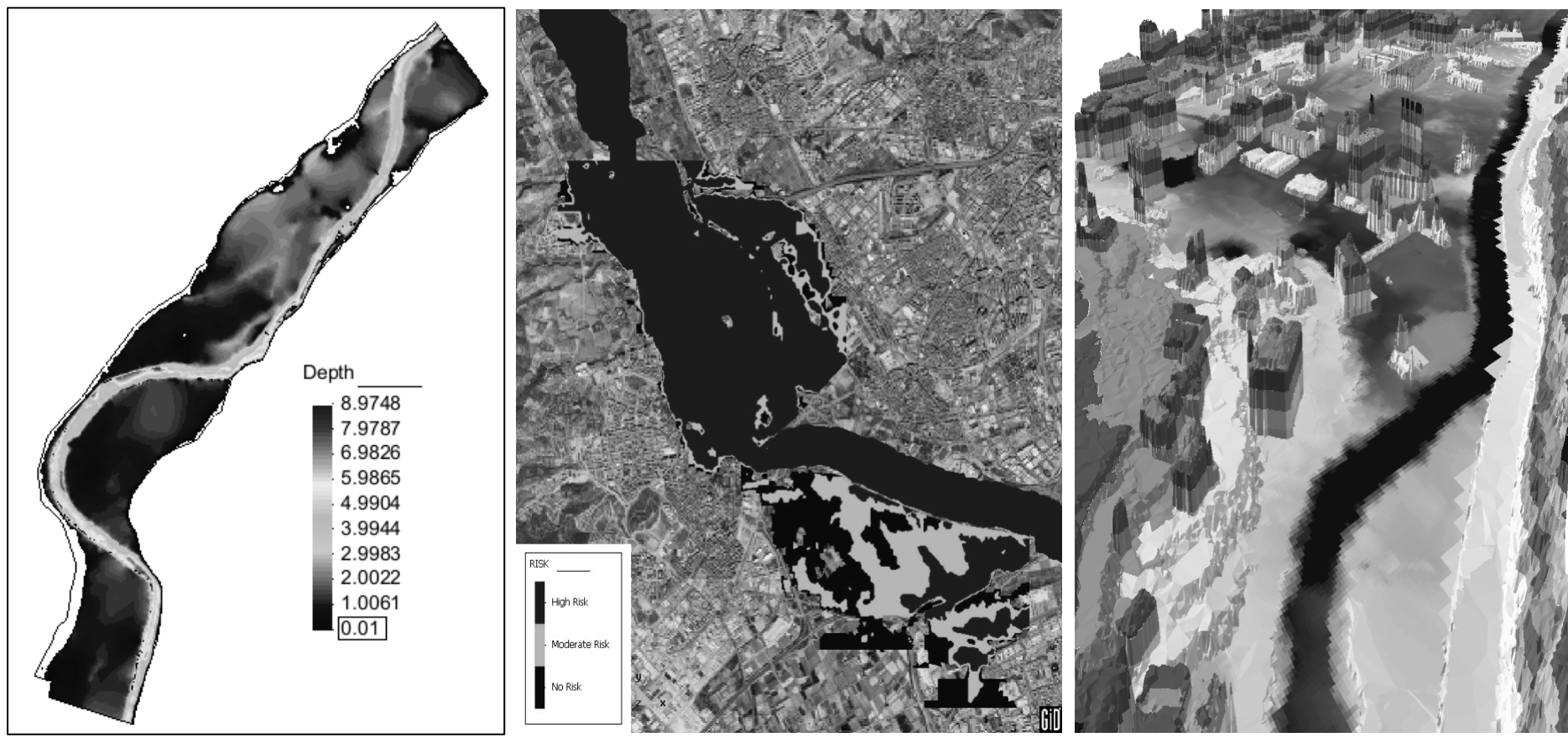

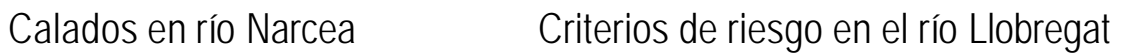

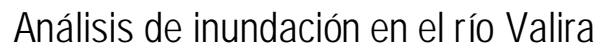

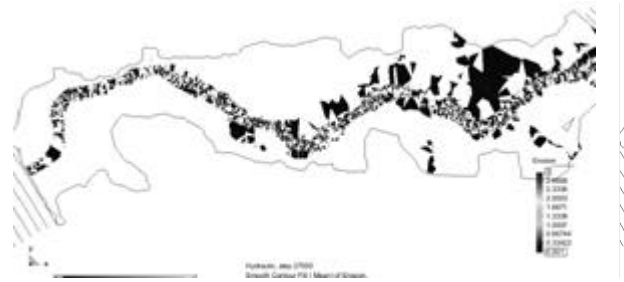

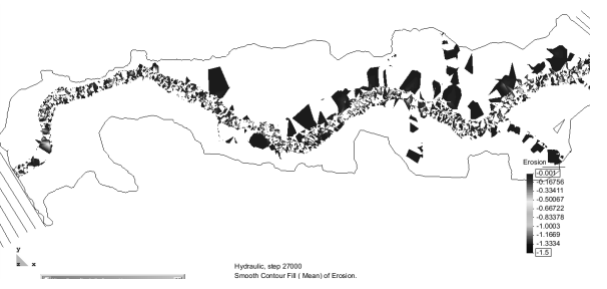

Transporte por arrastre de fondo en río Tiétar

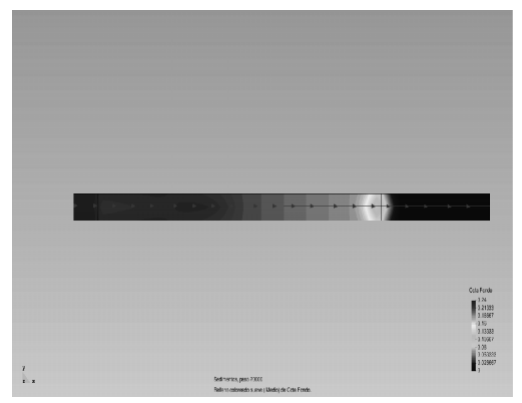

Calibración en canal basculante

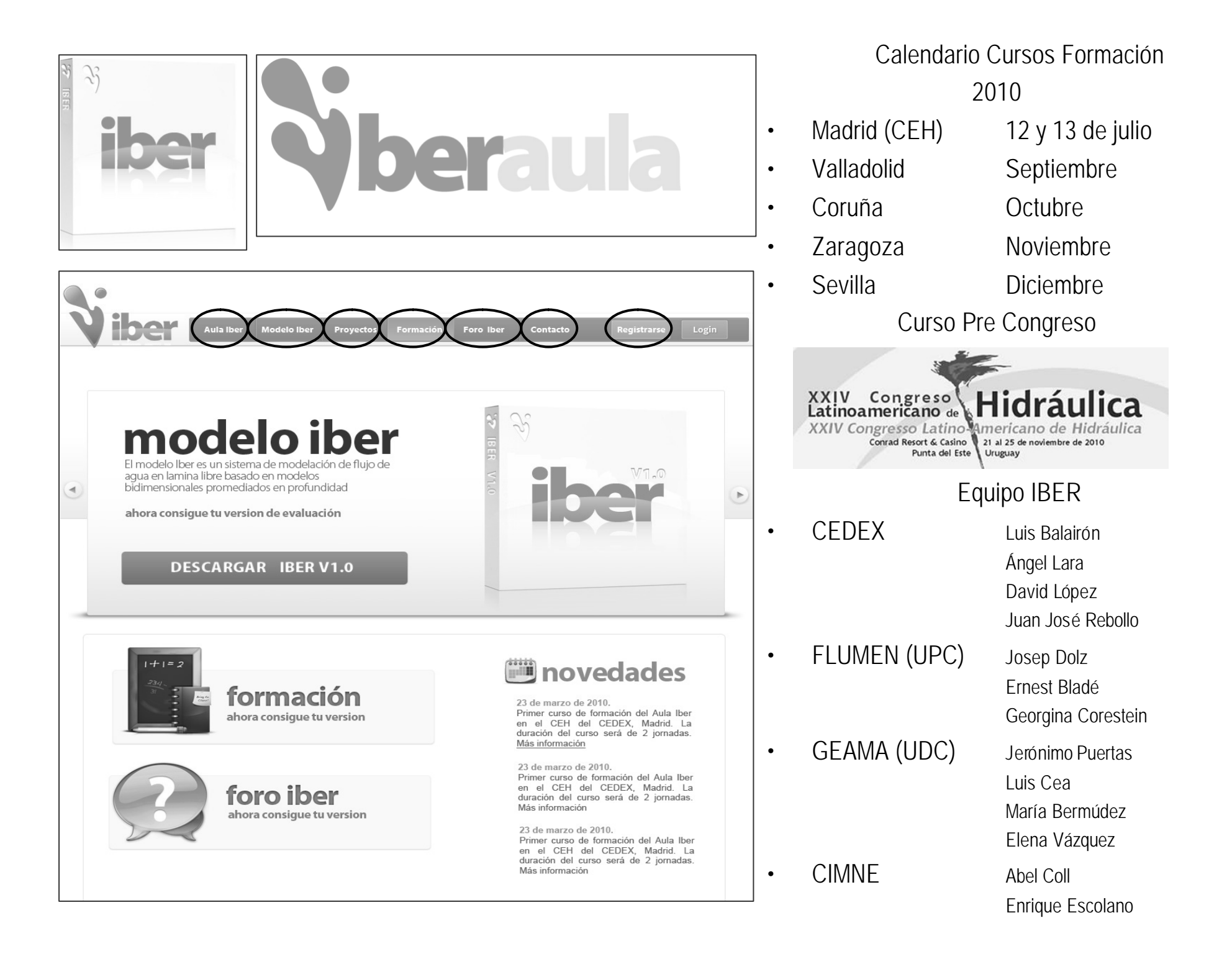

Centro de Estudios Hidrográficos, CEDEX 10 Junio 2010

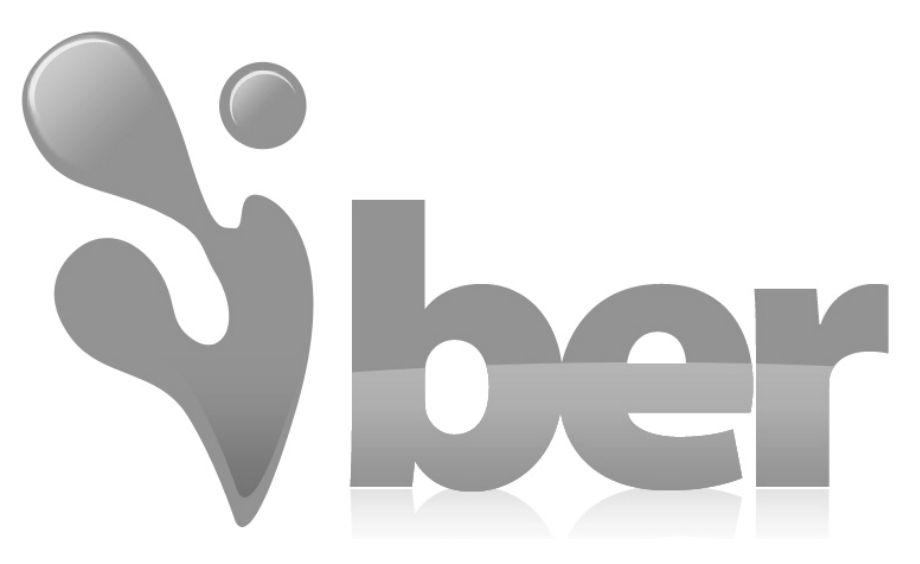

## **Modelo de flujo bidimensional en ríos y estuarios**

www.iberaula.es

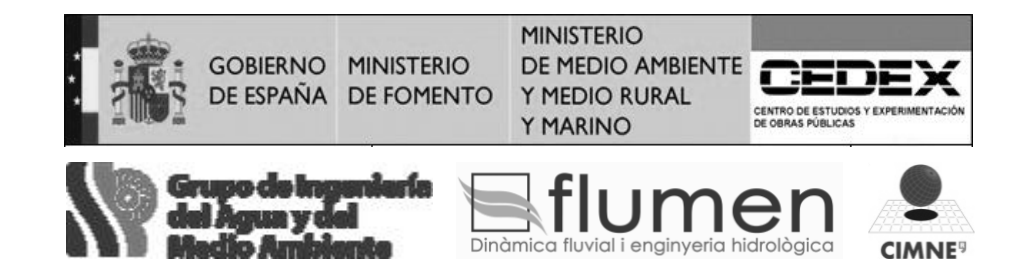

El modelo Iber Introducción

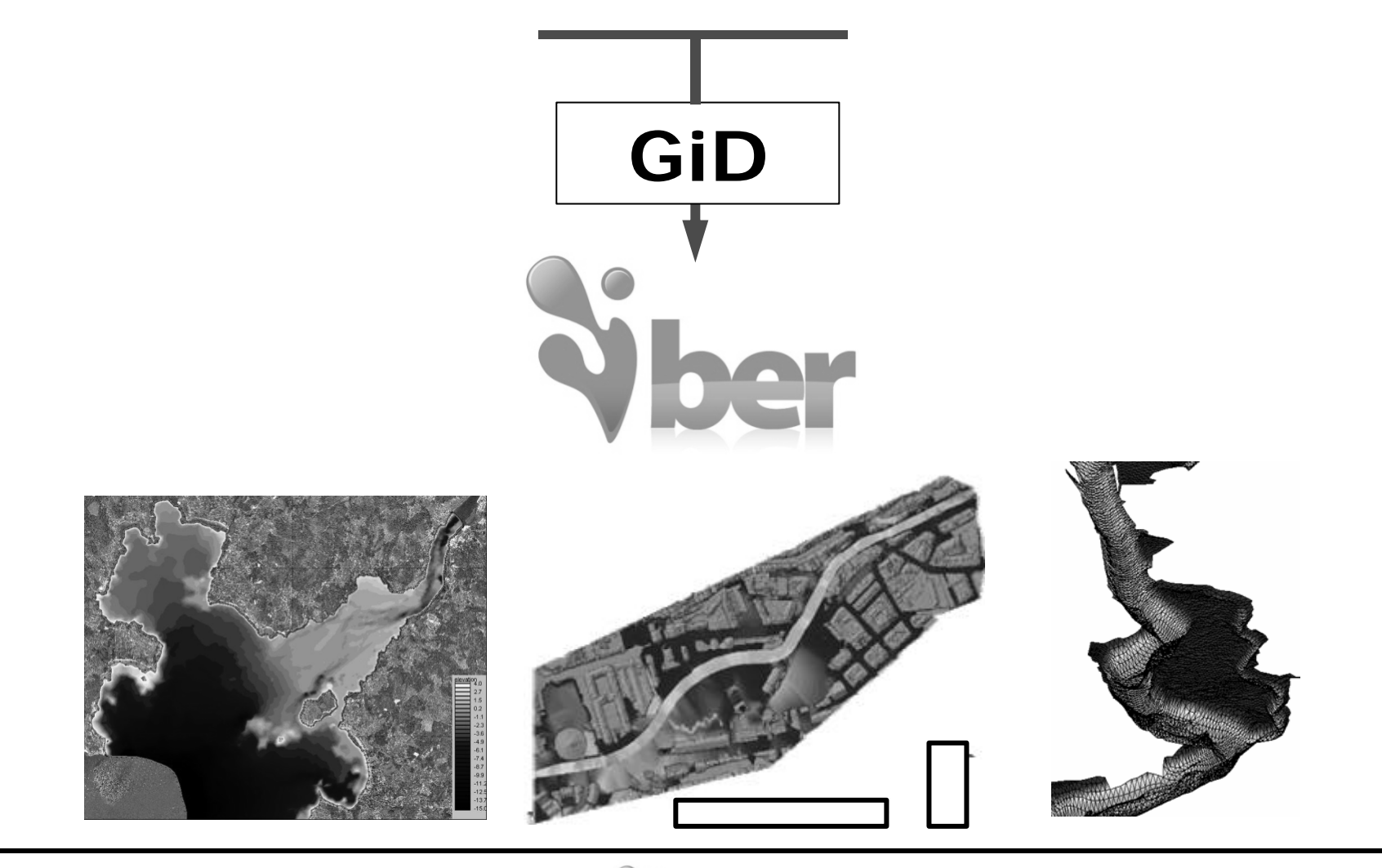

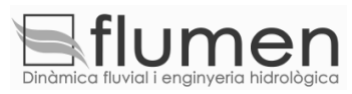

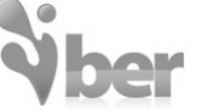

MINISTERIO<br>GOBIERNO MINISTERIO DE MEDIO AMBIENTE<br>DE ESPAÑA DE FOMENTO Y MEDIO RURAL<br>Y MARINO

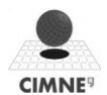

#### El modelo Iber Introducción

#### Módulos de cálculo

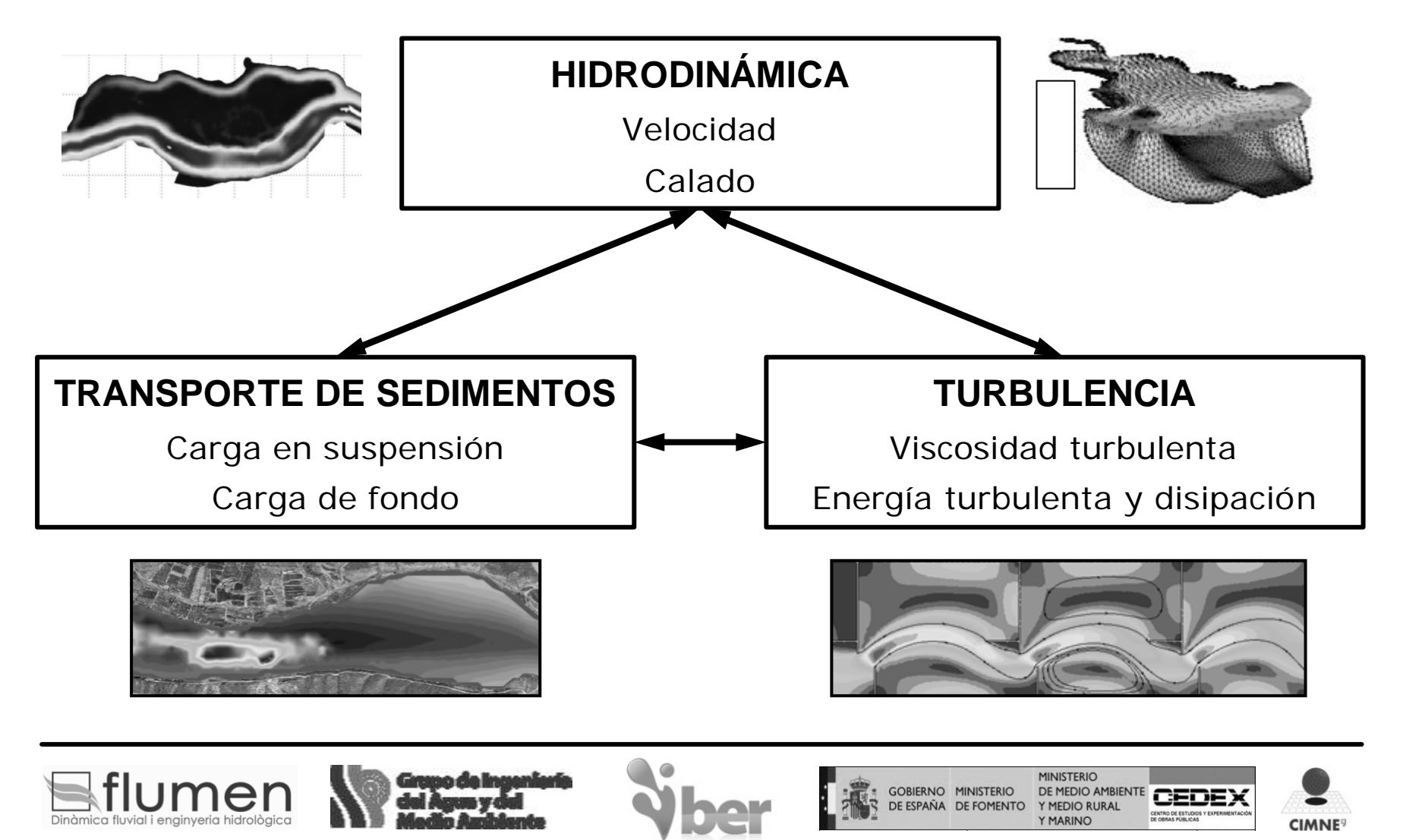

### El modelo Iber Introducción

#### Módulos en desarrollo

#### **TRANSPORTE DE SEDIMENTOS**

- ßMezclas de sedimento
- **Acorazamiento**
- ßEstabilidad de márgenes
- ßErosión por flujos secundarios en meandros

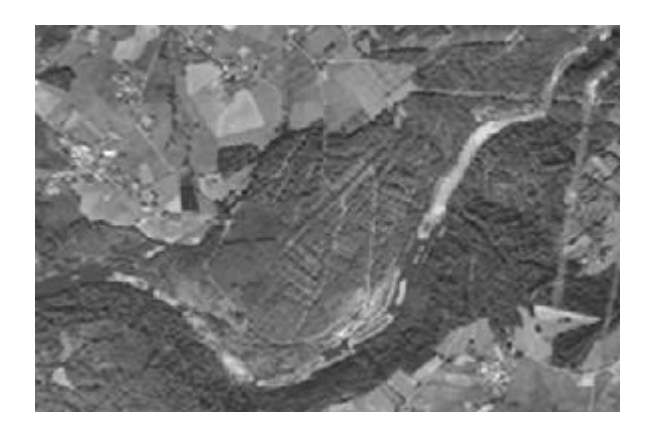

#### **CALIDAD DE AGUAS**

ßOD, MO, Nitrógeno, CF

#### **HÁBITAT FLUVIAL**

ßCaudales ecológicos

ßMétodos hidrobiológicos

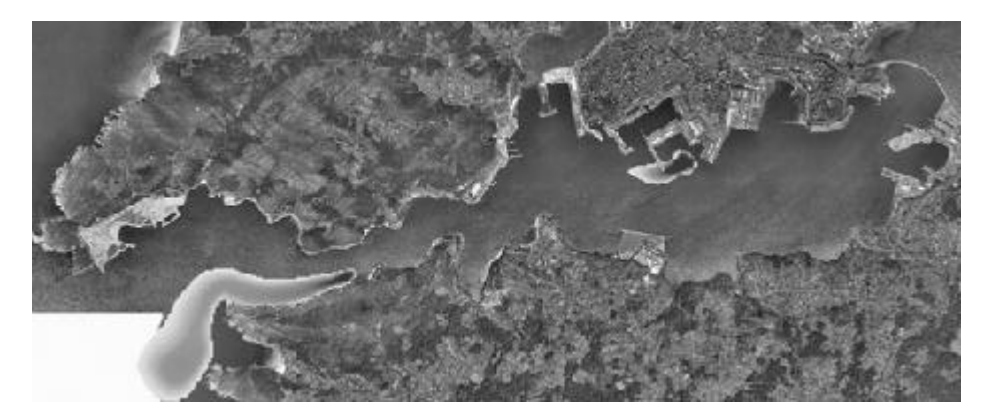

GOBIERNO MINISTERIO<br>DE ESPAÑA DE FOMENTO

DE MEDIO AN

**CIMNE** 

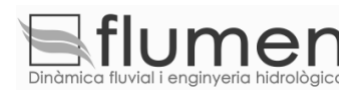

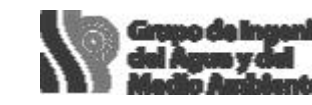

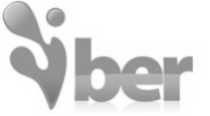

#### Ecuaciones de aguas someras 2D

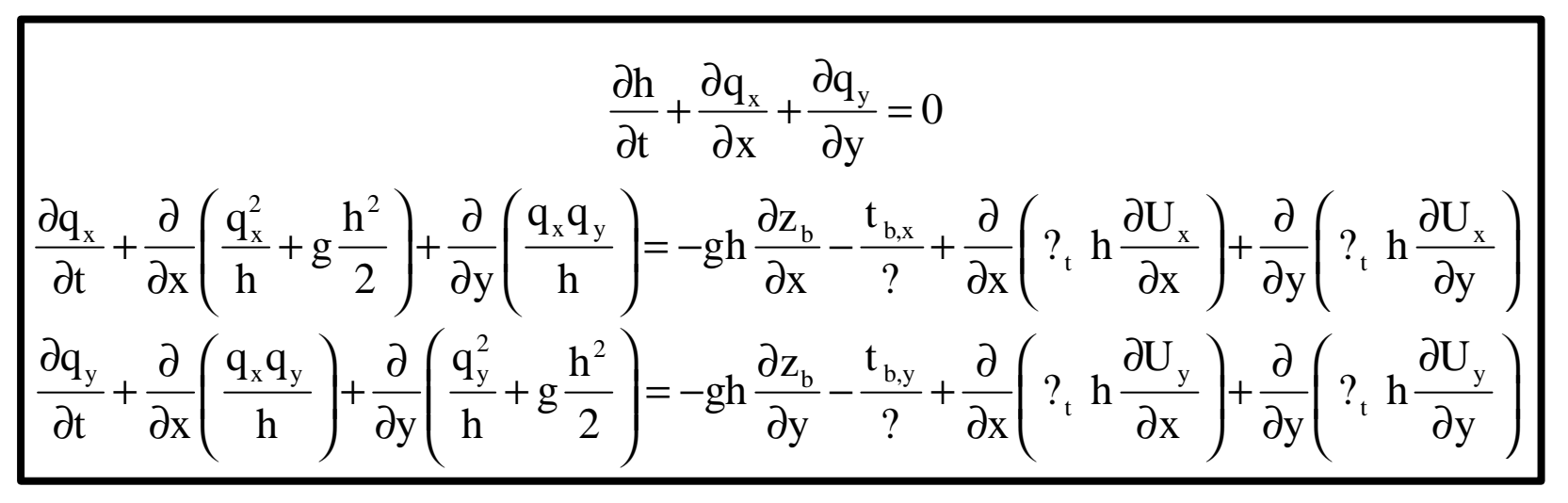

- ß Distribución de **presión hidrostática**
- **•** Velocidad uniforme en profundidad  $\rightarrow$  h, U<sub>x</sub>,

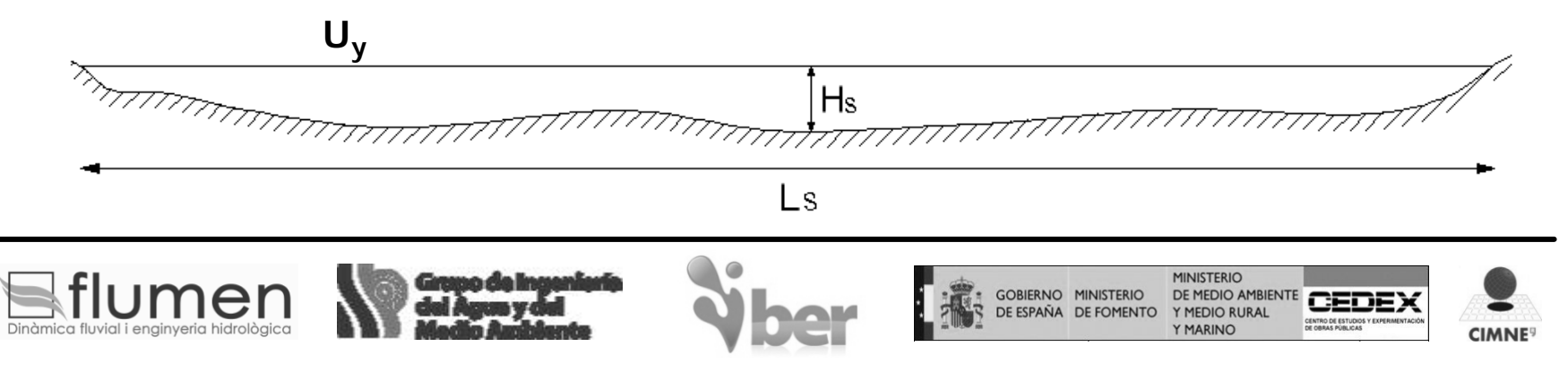

Ecuaciones de aguas someras 2D Esquemas numéricos

- ≽ Esquemas en volúmenes finitos
- ÿ Discretización con mallas no-estructuradas
- **≻ Tratamiento de frentes de inundación**

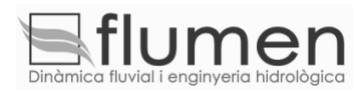

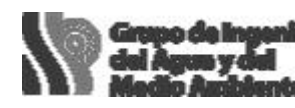

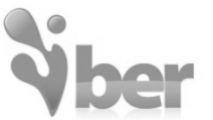

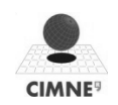

#### Ecuaciones de aguas someras 2D Esquemas en volúmenes finitos descentrados de alta resolución

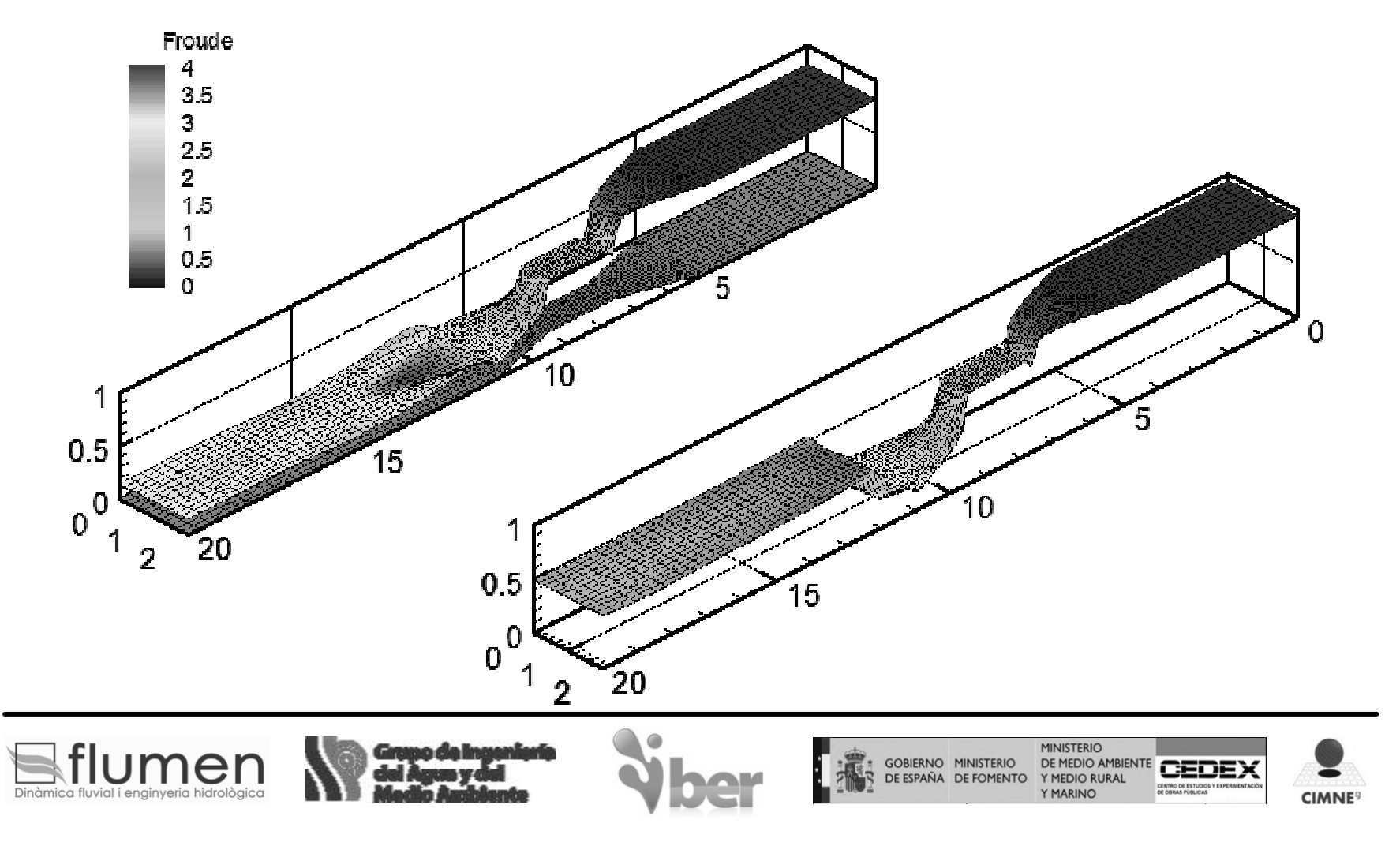

#### Ecuaciones de aguas someras 2D

Mallas no-estructuradas formadas por elementos de 3 o 4 lados

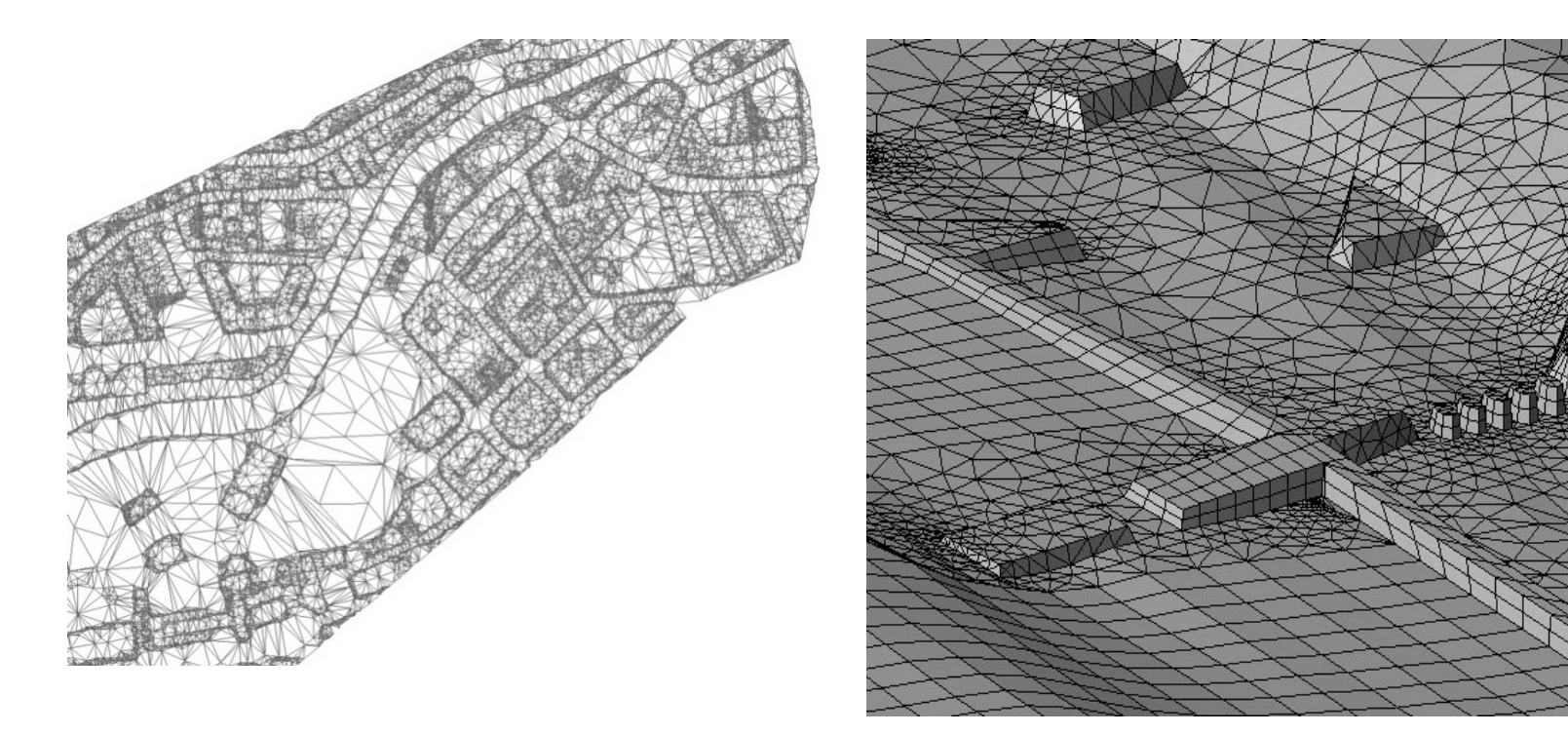

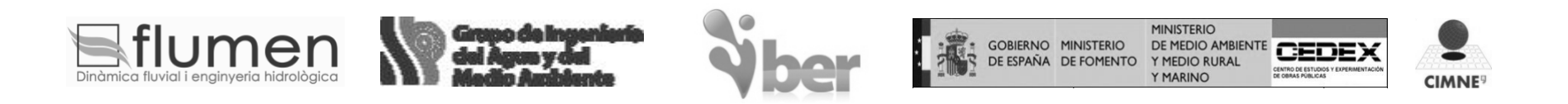

#### Frentes de inundación Ecuaciones de aguas someras 2D

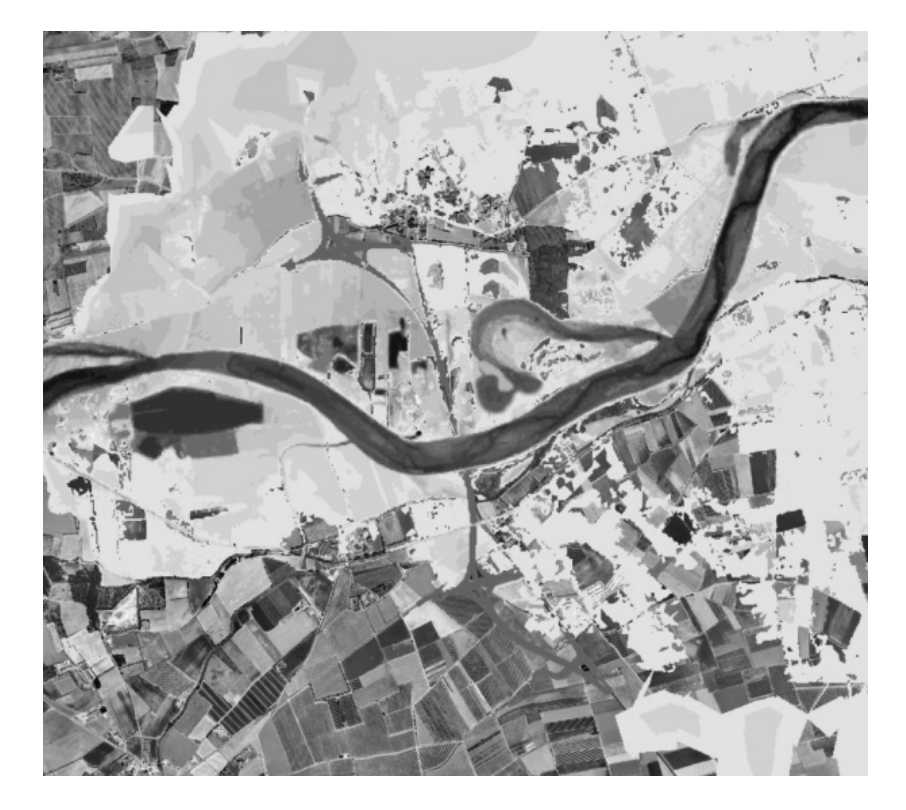

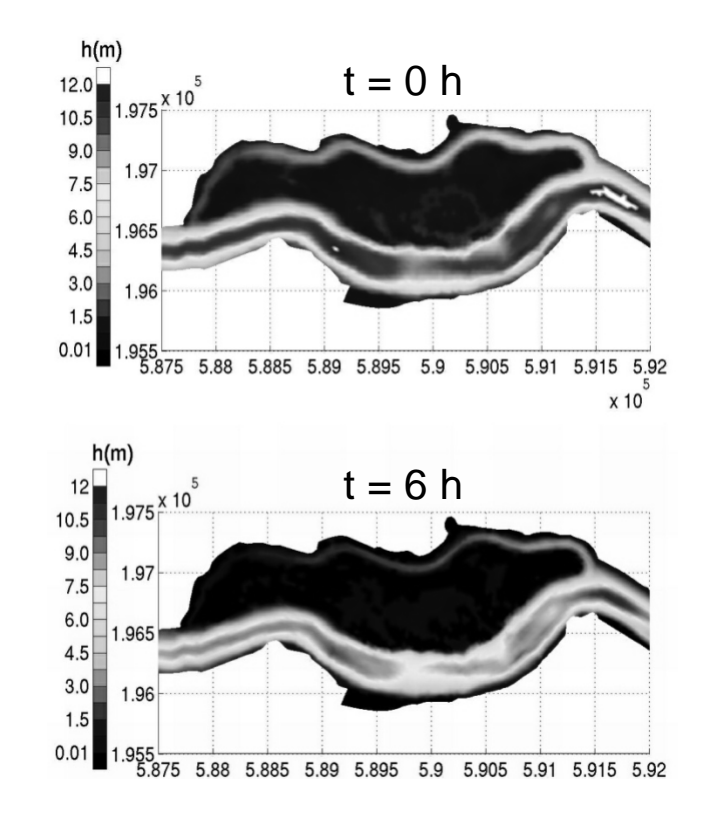

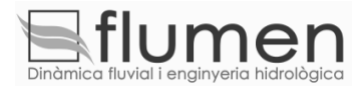

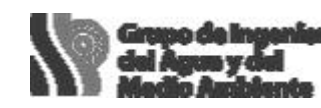

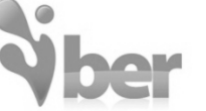

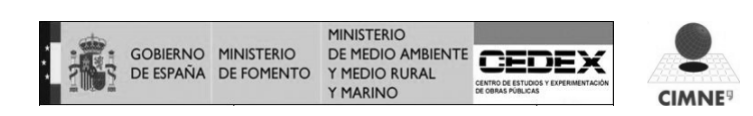

Fórmula de Manning Fricción de fondo

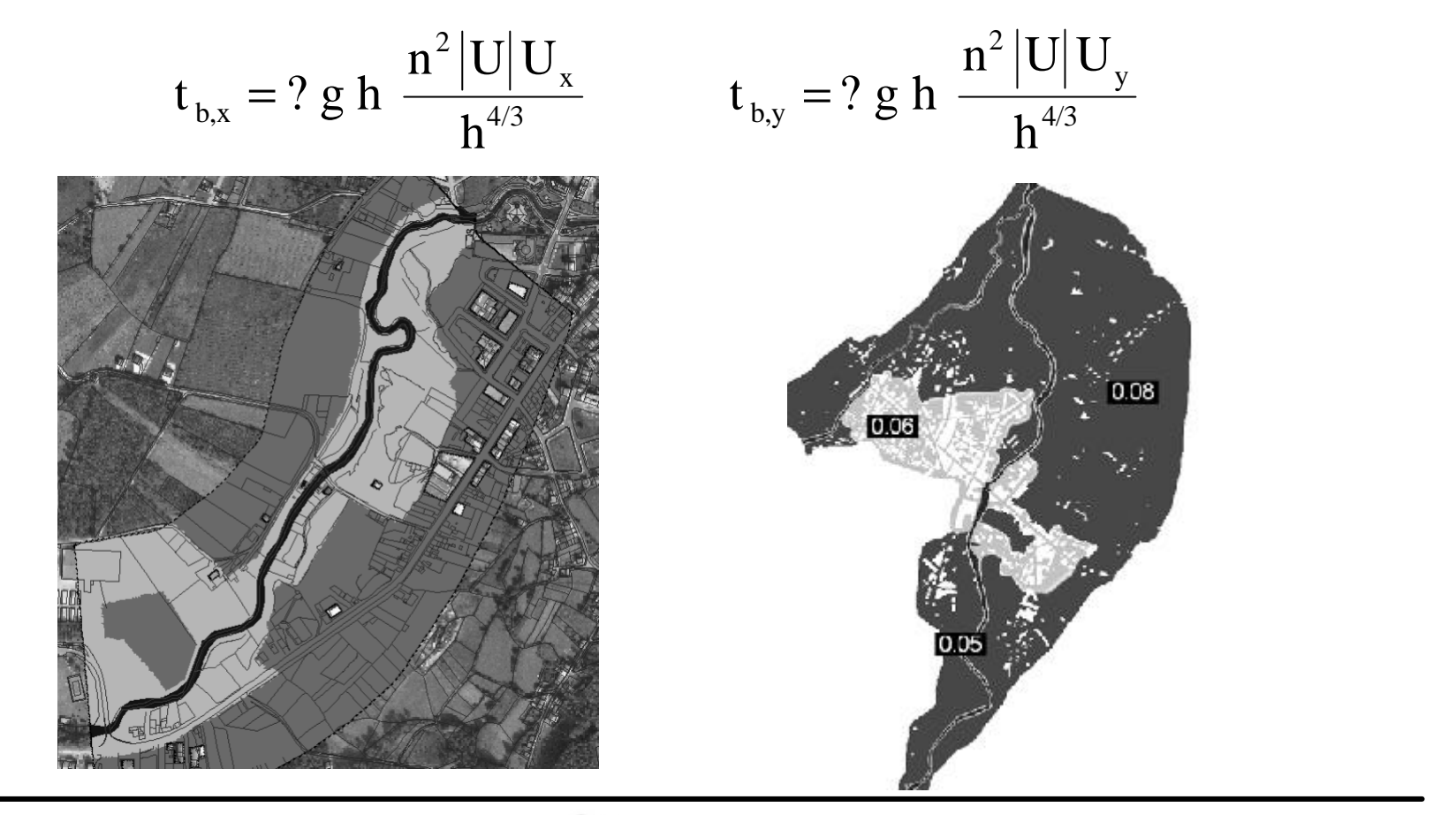

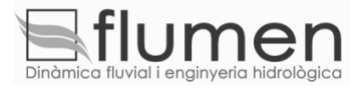

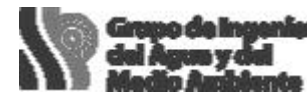

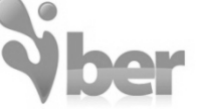

**MINISTERIO** GOBIERNO MINISTERIO<br>DE ESPAÑA DE FOMENTO DE MEDIO AMBIENT Y MEDIO RURA Y MARINO

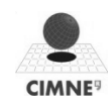

Rozamiento superficial por viento  
Van Dorn (1953) 
$$
\frac{t_s}{?} = \frac{?_a}{?} C_{10} V_{10}^2
$$

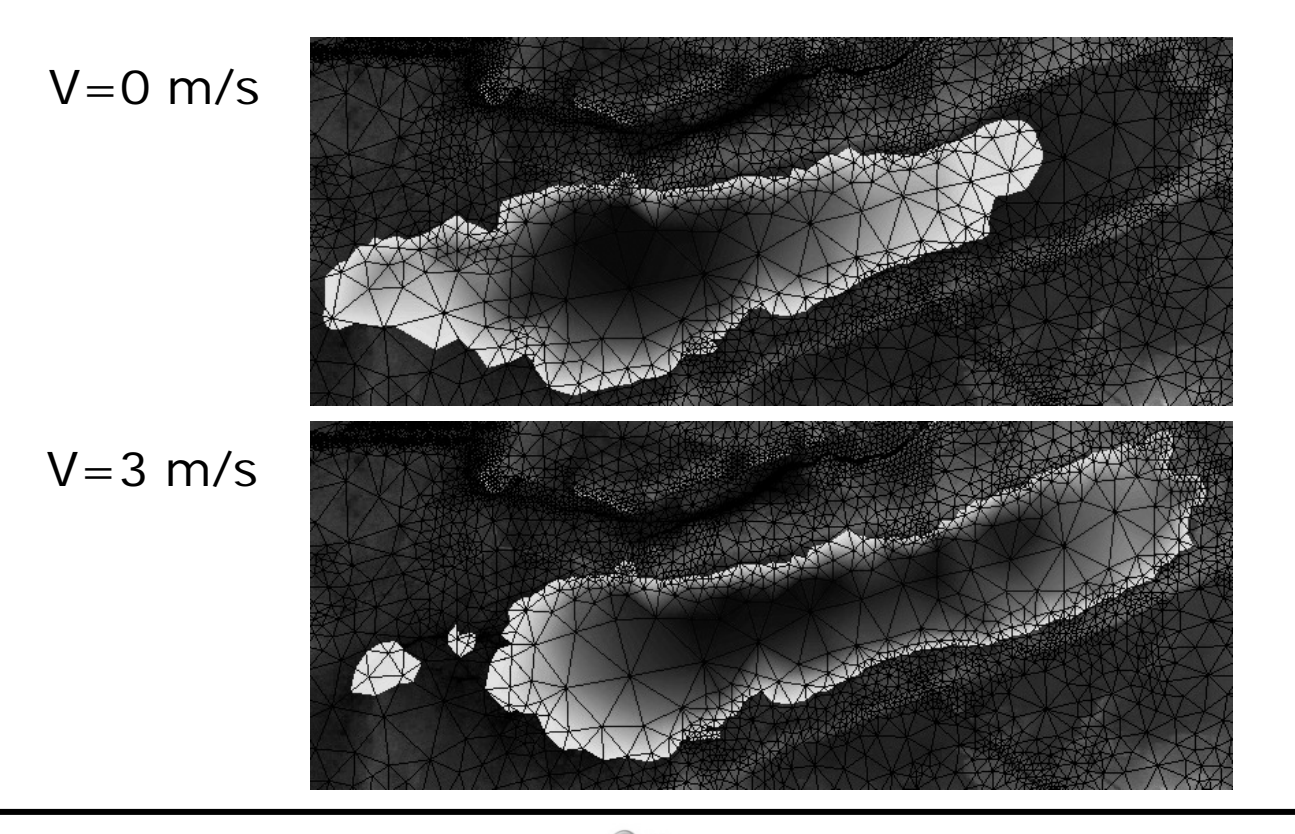

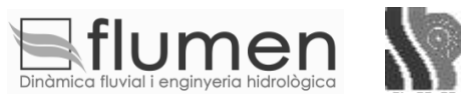

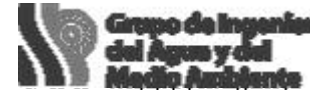

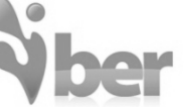

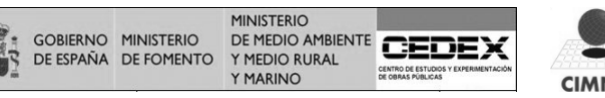

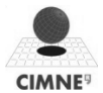

#### $h_{\perp}$   $\partial hU_{x}$   $\perp$   $\partial hU_{y}$  $= R - i$ t  $\partial x$   $\partial y$  $\partial \text{h}$   $\partial \text{hU}_x$   $\partial$  $+\frac{0.01C_x}{2} + \frac{0.02C_y}{2} = R \partial t$   $\partial x$   $\partial$ Infiltración y precipitación

#### **Green-Ampt**

- Permeabilidad saturada
- Succión en la zona no-saturada
- Porosidad efectiva (drenable)
- Saturación efectiva inicial
- Pérdida inicial

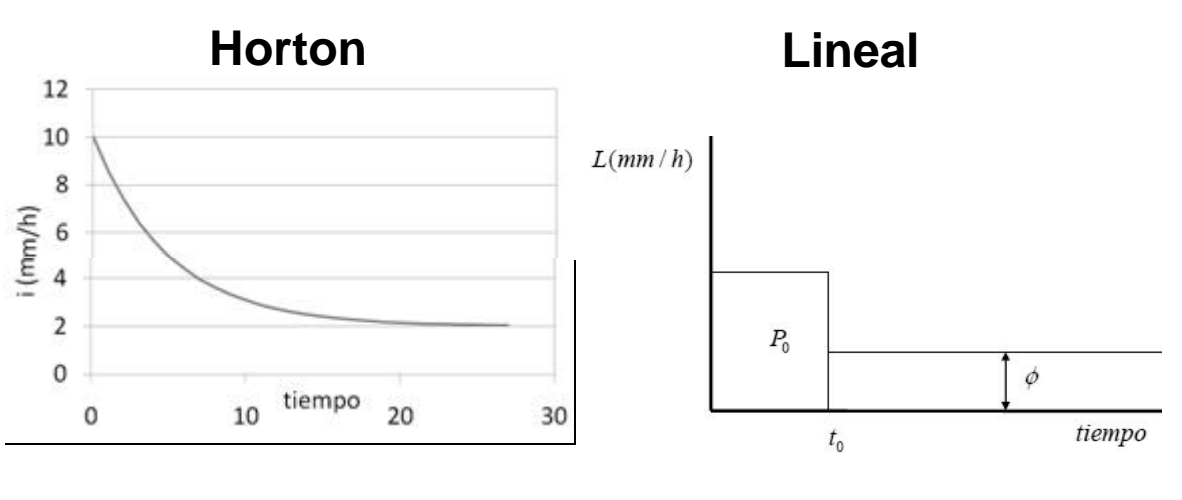

$$
f = f_c + (f_0 - f_c) \cdot \exp(-k \cdot t)
$$

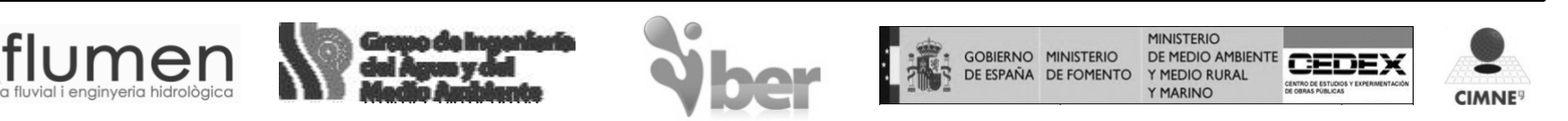

### Condiciones de contorno

Contornos abiertos

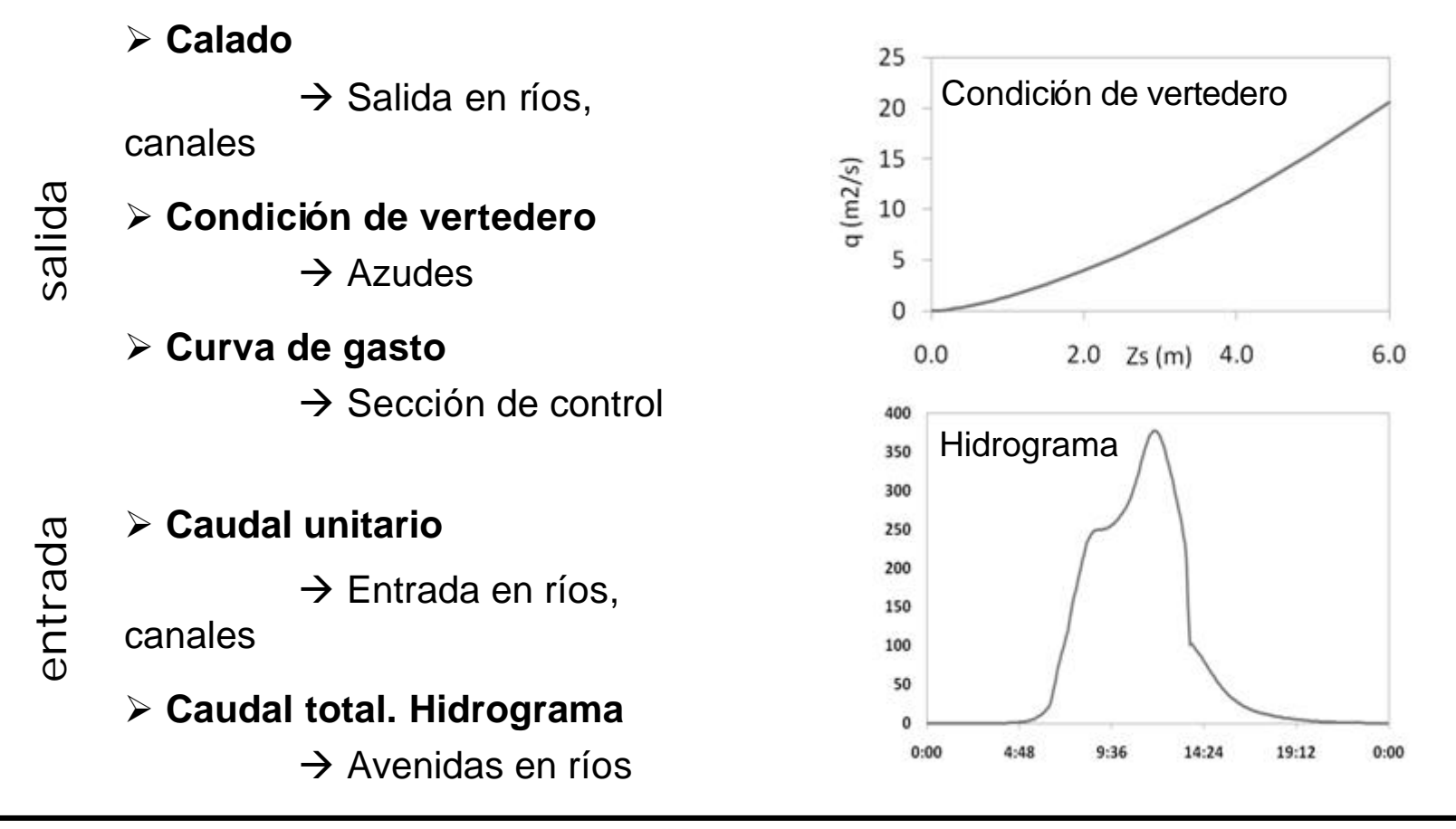

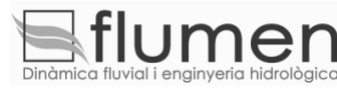

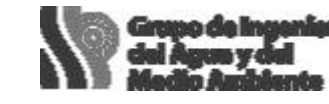

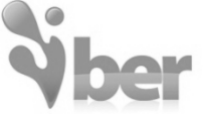

**MINISTERIC** 

Y MEDIO RURA Y MARINO

DE MEDIO AMBIENT

**CIMNE**<sup>9</sup>

GOBIERNO MINISTERIO

DE ESPAÑA DE FOMENTO

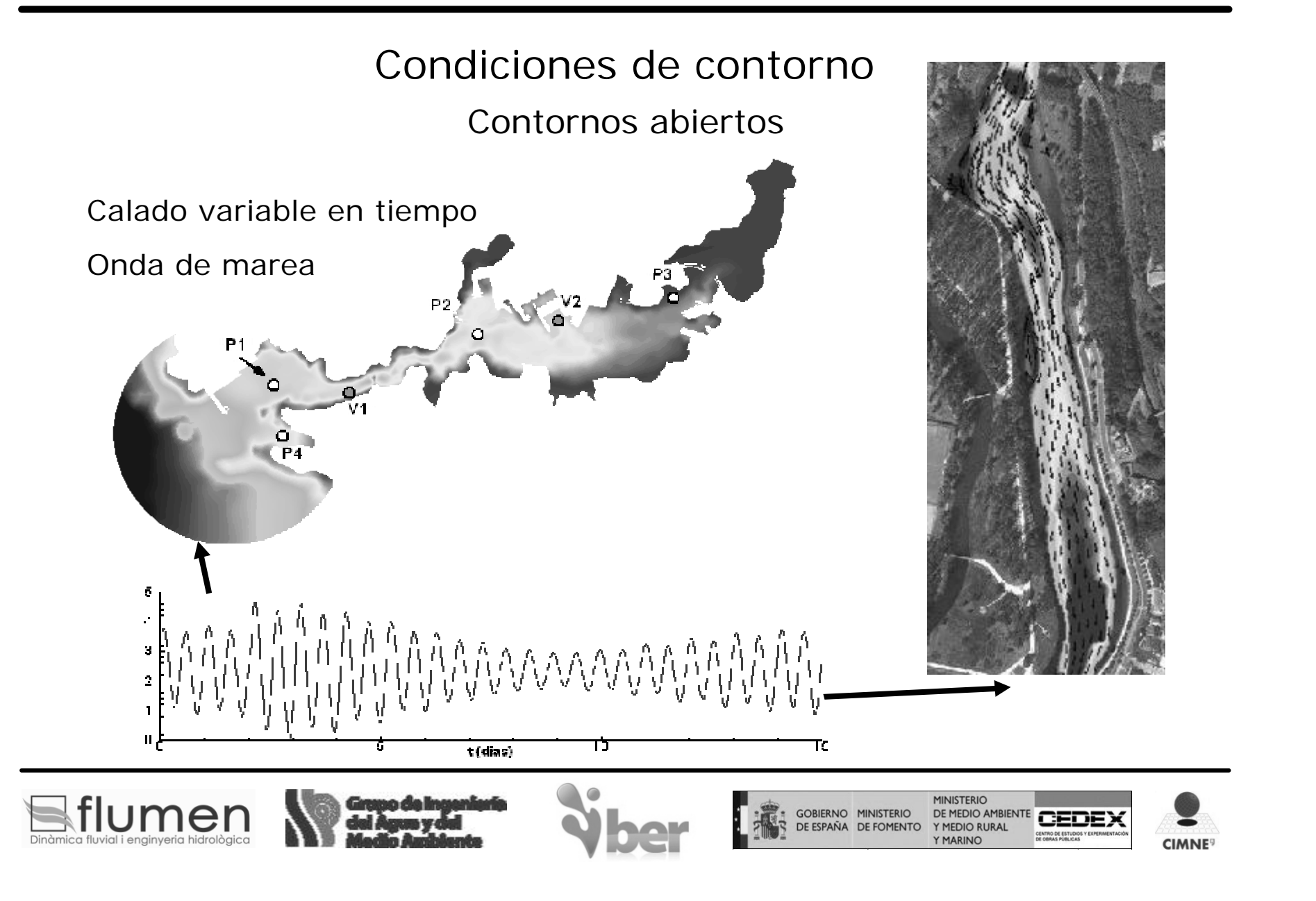

Condiciones de contorno Contornos cerrados / pared

#### **Deslizamiento libre**

Ríos, zonas costeras

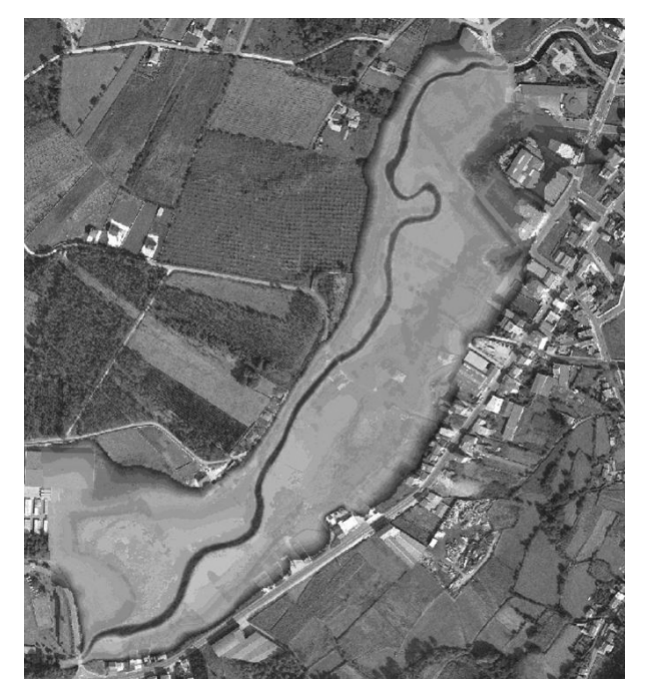

#### **Fricción de pared**

Canales, estructuras hidráulicas

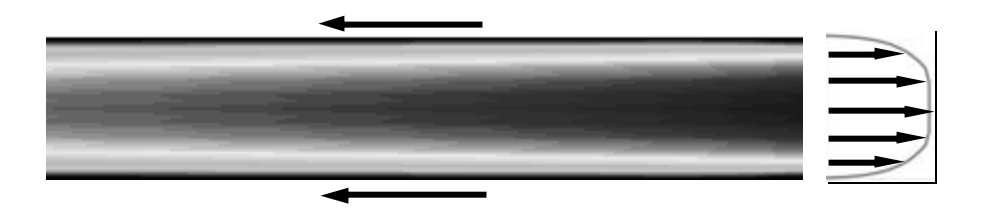

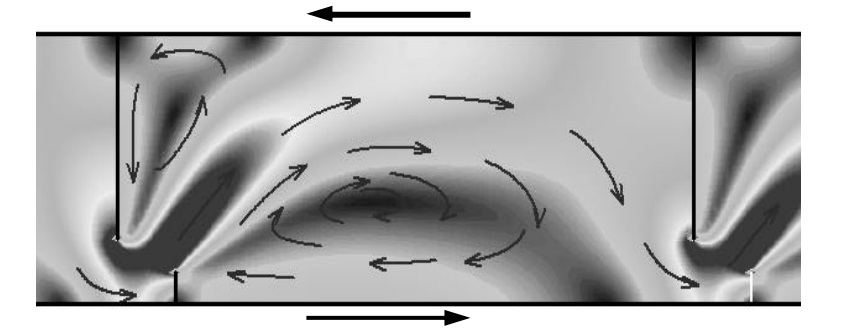

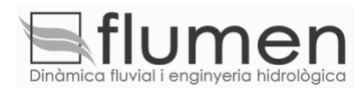

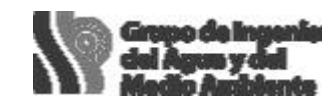

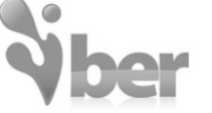

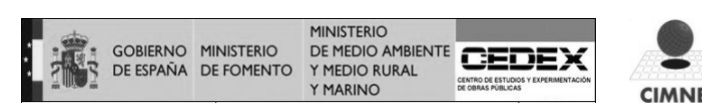

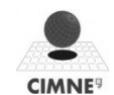

Condiciones internas

- **▶ Flujo bajo compuerta**
- ▶ Flujo sobre vertedero en lámina libre
- ÿ Combinación de compuerta y vertedero
- ÿ Pérdida de carga localizada

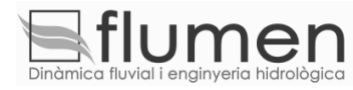

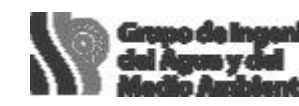

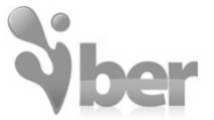

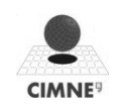

Flujo bajo compuerta Condiciones internas

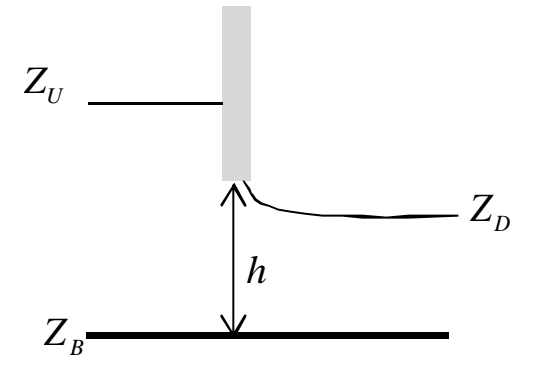

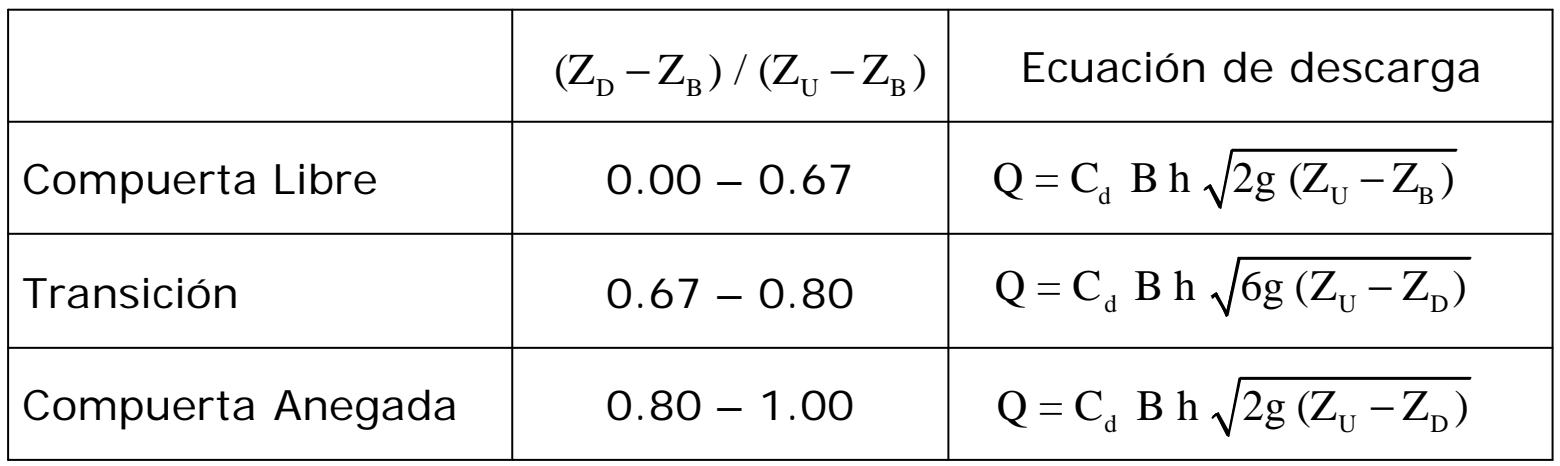

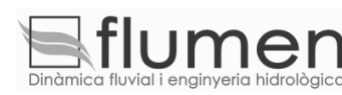

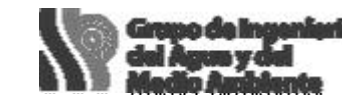

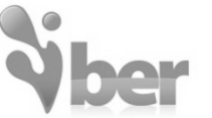

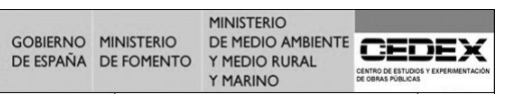

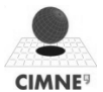

Flujo sobre vertedero Condiciones internas

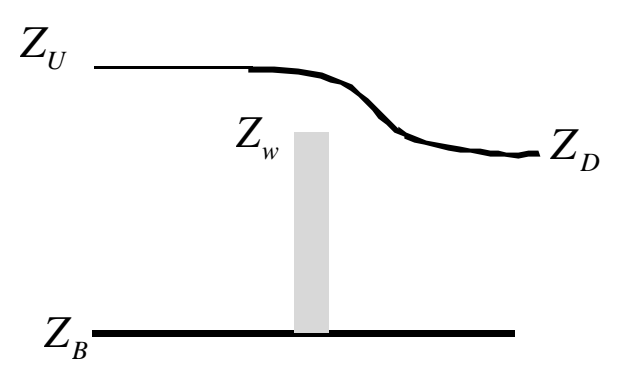

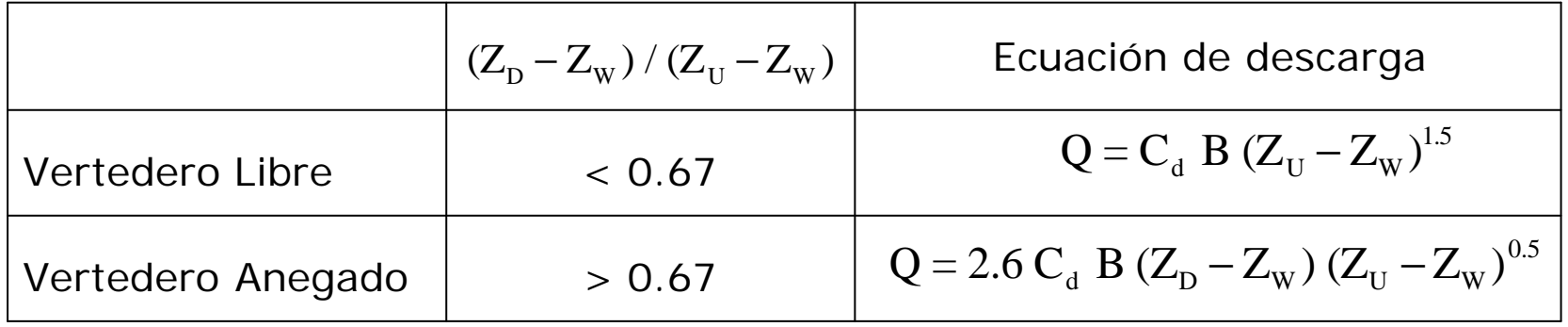

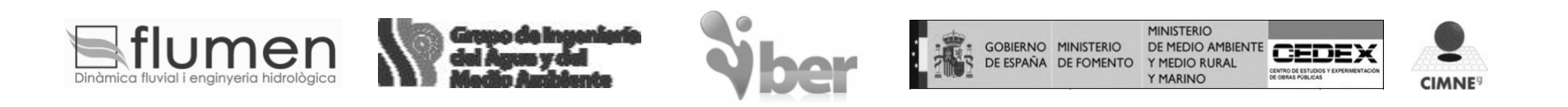

Combinación compuerta - vertedero Condiciones internas

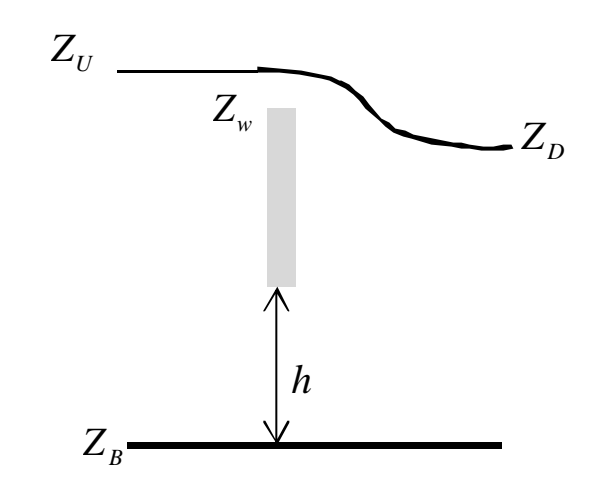

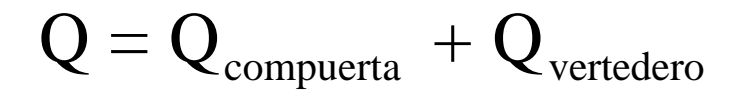

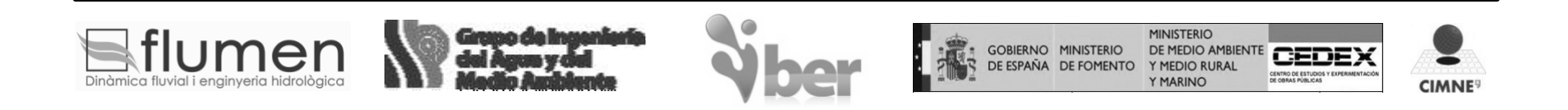

### Pérdida de carga localizada Condiciones internas

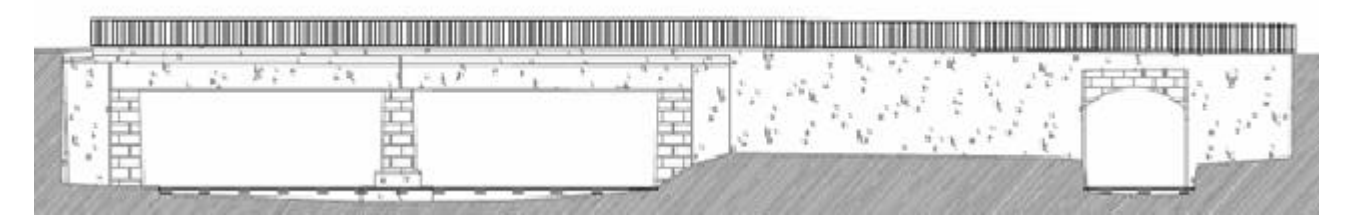

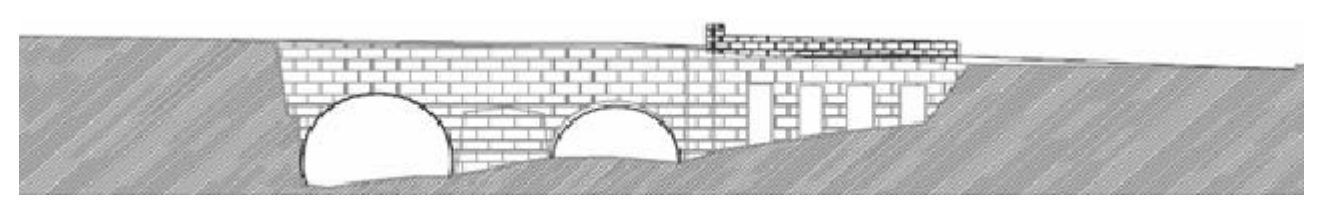

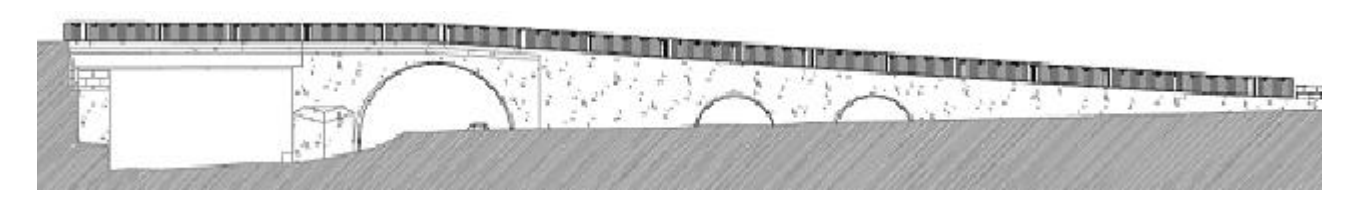

$$
? H = ? \frac{V^2}{2g}
$$

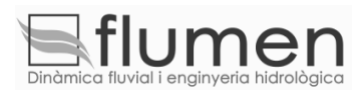

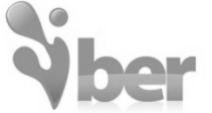

**MINISTERIO** GOBIERNO MINISTERIO<br>DE ESPAÑA DE FOMENTO DE MEDIO AMBIENTE Y MEDIO RURA Y MARINO

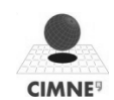

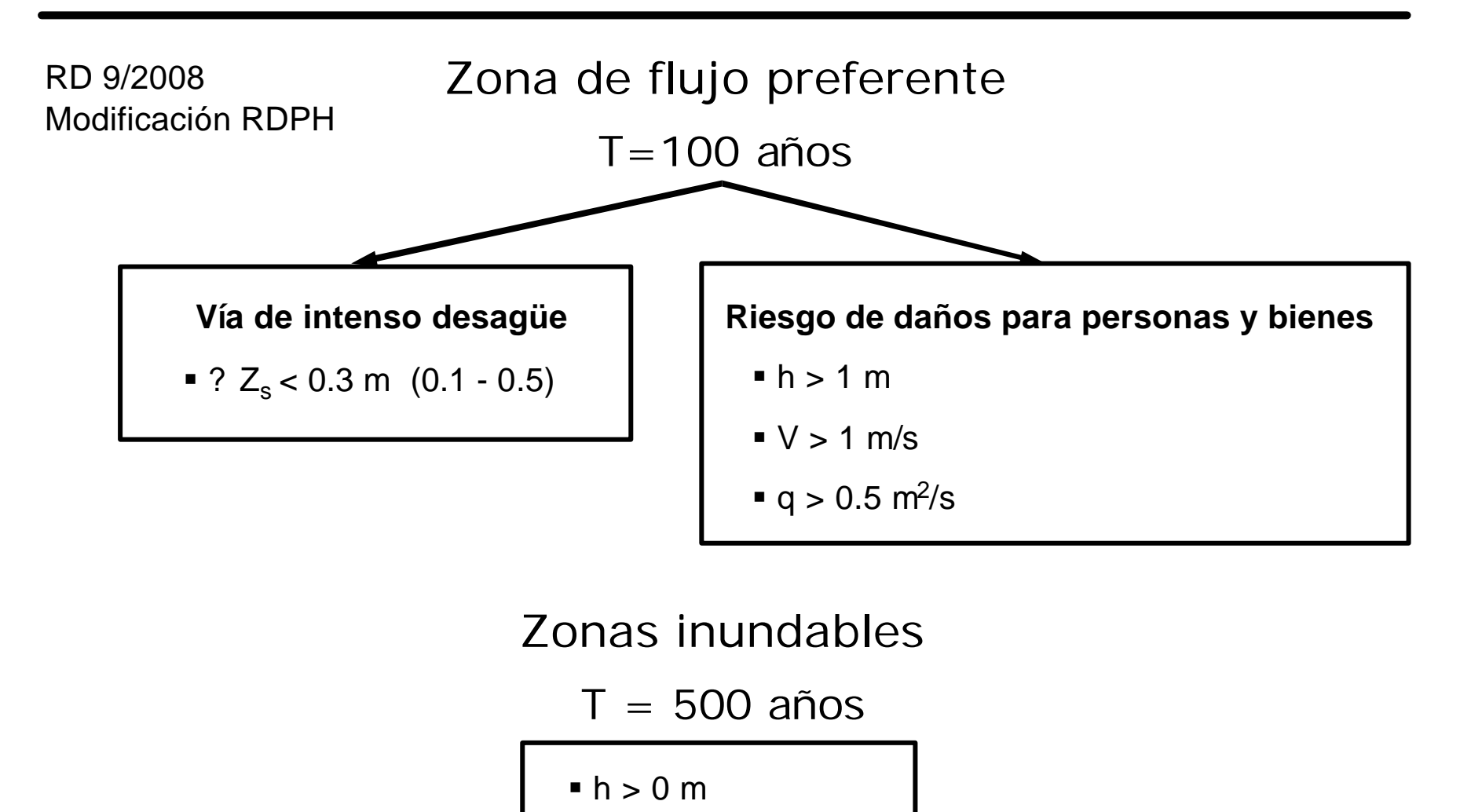

flumer MINISTERIO GOBIERNO MINISTERIO<br>DE ESPAÑA DE FOMENTO DE MEDIO AMBIENTE Y MEDIO RURA Y MARINC **CIMNE** 

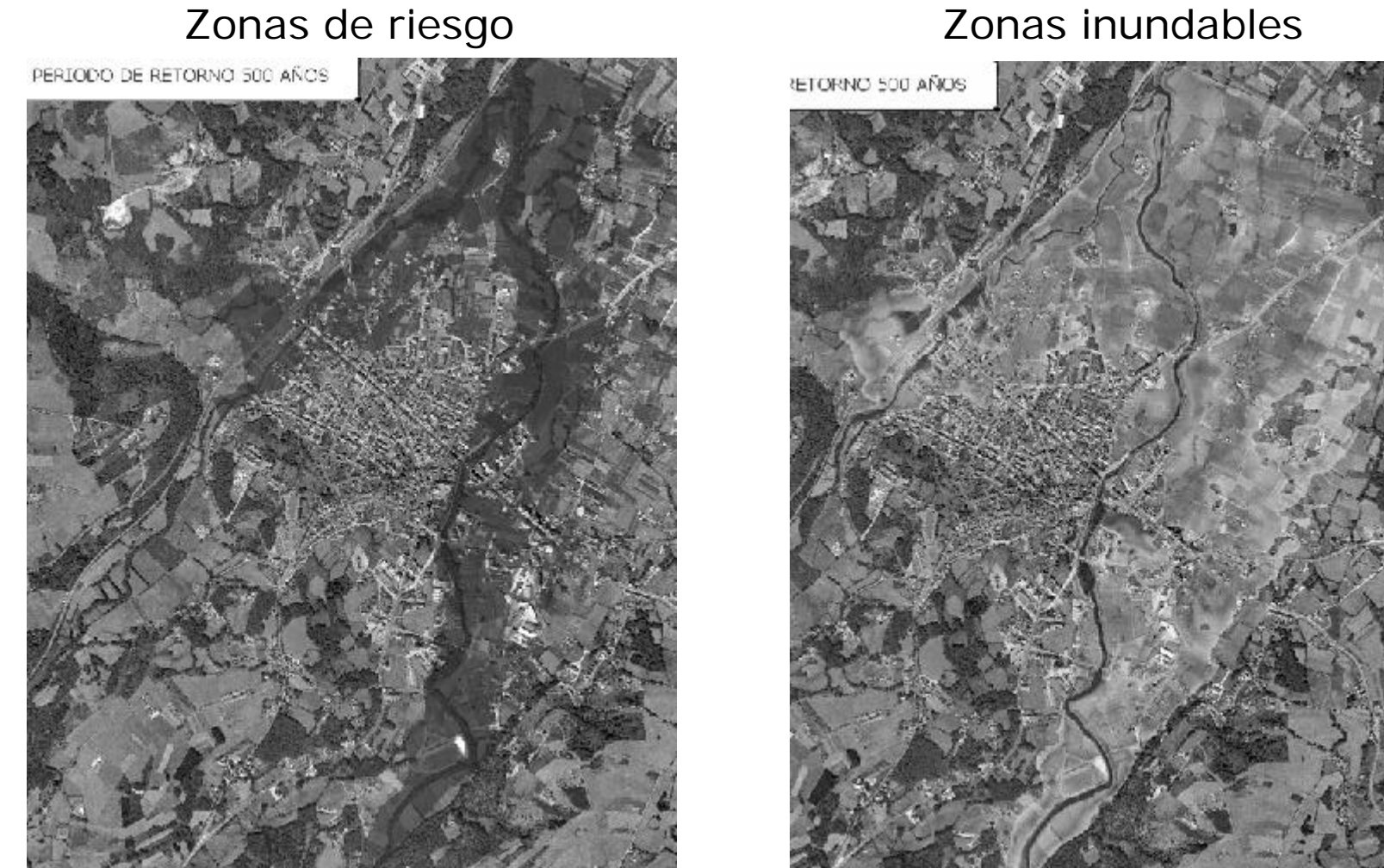

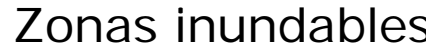

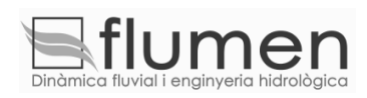

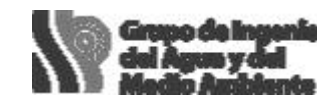

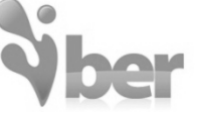

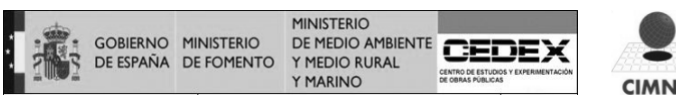

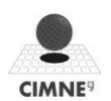

#### Módulo de turbulencia

**Con turbulencia Sin turbulencia**

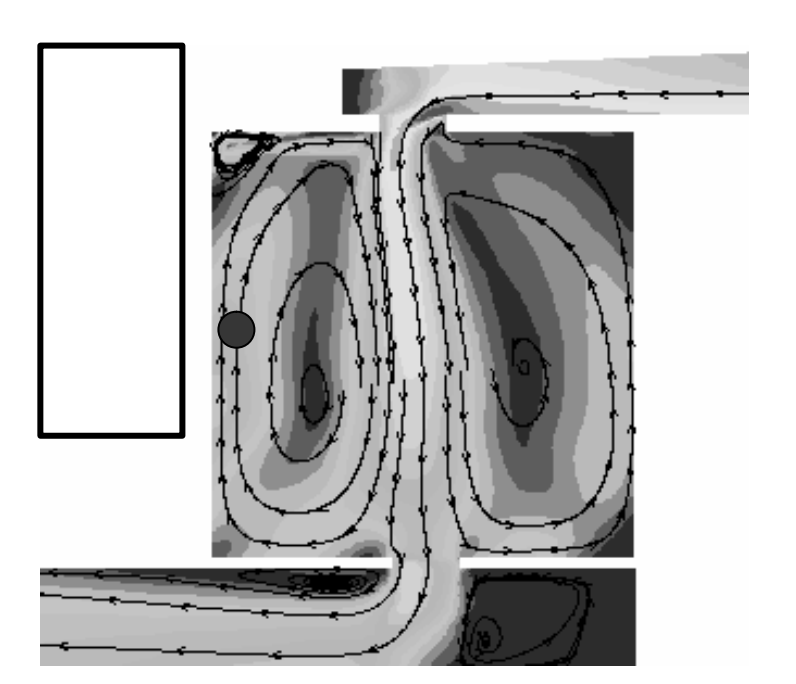

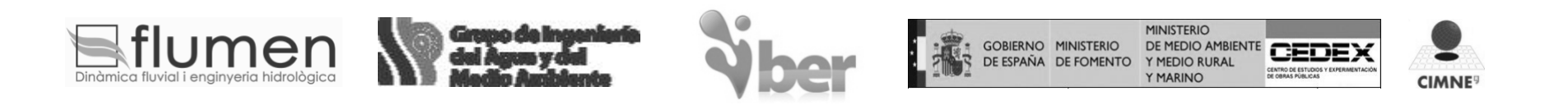

#### Modelización de la turbulencia

#### **A. Modo no turbulento**

 $?_{t} = 0$ 

#### **B. Modo turbulento**

Modelos de viscosidad turbulenta para flujos poco profundos en lámina libre

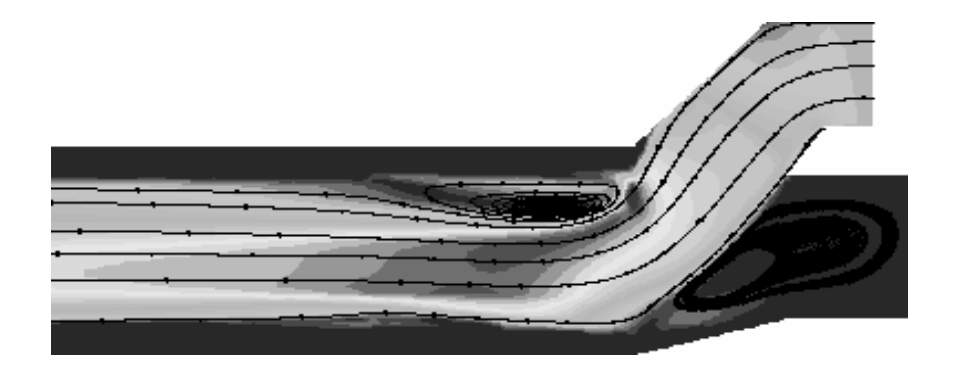

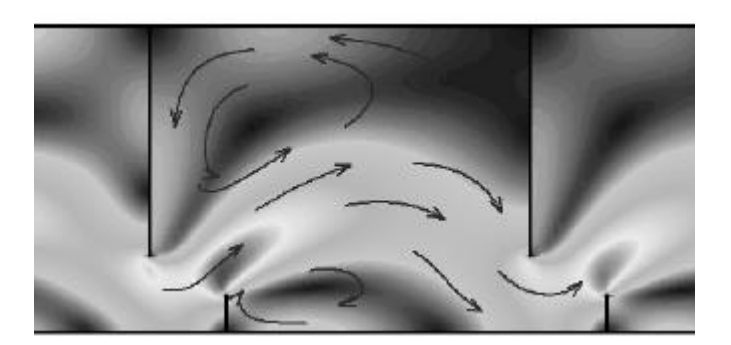

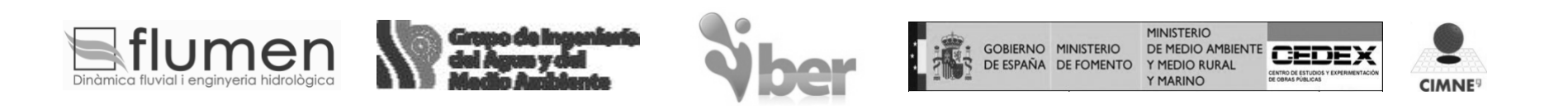

#### ÿ **Viscosidad turbulenta constante**

ÿ **Modelo parabólico**

$$
?_{\rm t}=0.07~u_{\rm f}~h
$$

ÿ **Modelo de longitud de mezcla**

$$
v_{s} = l_{s}^{2} \sqrt{2S_{ij}S_{ij} + \left(2.34 \frac{u_{f}}{? h}\right)^{2}}
$$

ÿ **Modelo k-e**

$$
\frac{Dk}{Dt} = \frac{\partial}{\partial x_j} \left( \left( ? + \frac{?_t}{s_k} \right) \frac{\partial k}{\partial x_j} \right) + 2 ?_t S_{ij} S_{ij} + c_k \frac{u_f^3}{h} - e
$$
  

$$
\frac{De}{Dt} = \frac{\partial}{\partial x_j} \left( \left( ? + \frac{?_t}{s_e} \right) \frac{\partial e}{\partial x_j} \right) + c_{1e} \frac{e}{k} 2 ?_t S_{ij} S_{ij} + c_e \frac{u_f^4}{h^2} - c_{2e} \frac{e^2}{k}
$$

flumer

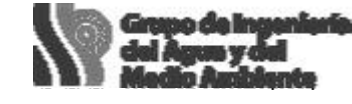

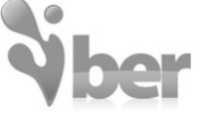

ß Fricción de fondo

- ß Fricción de fondo
- Cortante horizontal
- ß Fricción de fondo
- Cortante horizontal
- Difusión

GOBIERNO MINISTERIO

DE ESPAÑA DE FOMENTO

- **Disipación**
- Convección

**INISTERIO** 

**MARINO** 

DE MEDIO AMBIENTE

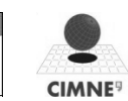

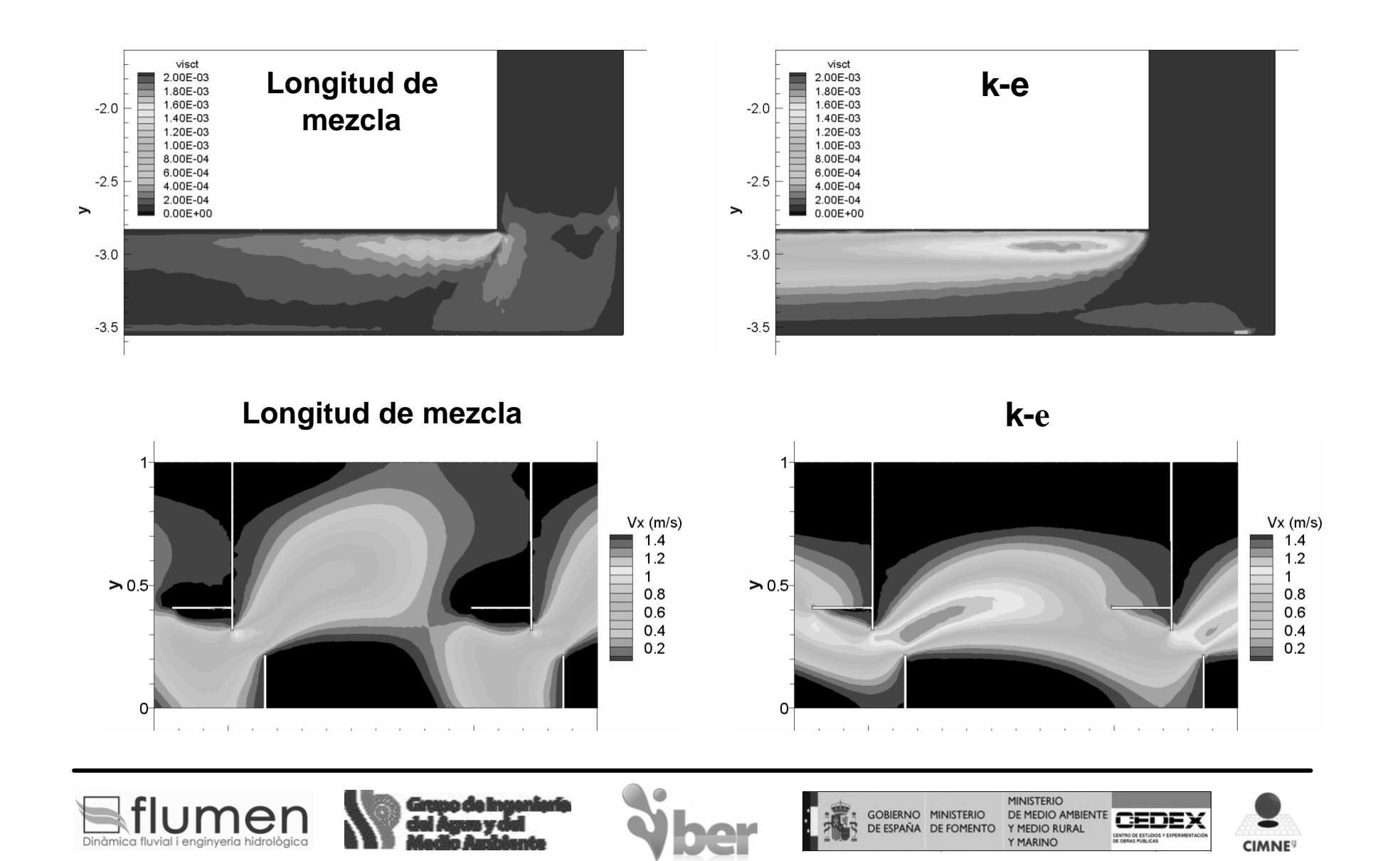

#### Ecuación de conservación del sedimento

$$
(1-p)\frac{\partial Z_{b}}{\partial t} + \frac{\partial q_{sb,x}}{\partial x} + \frac{\partial q_{sb,y}}{\partial y} = D - E
$$

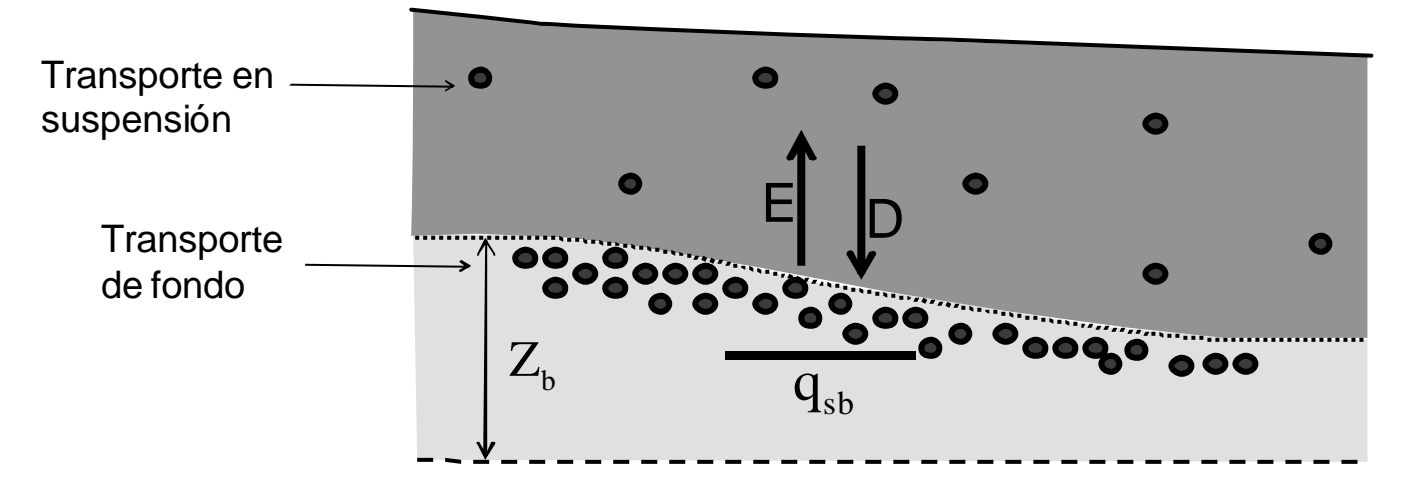

V1.0: diámetro uniforme

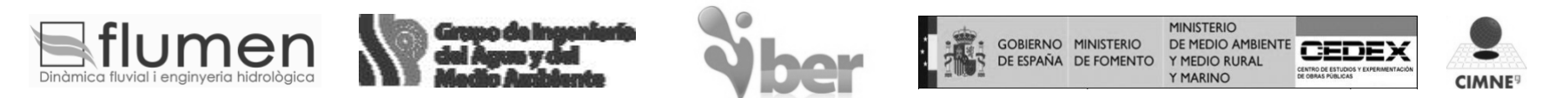

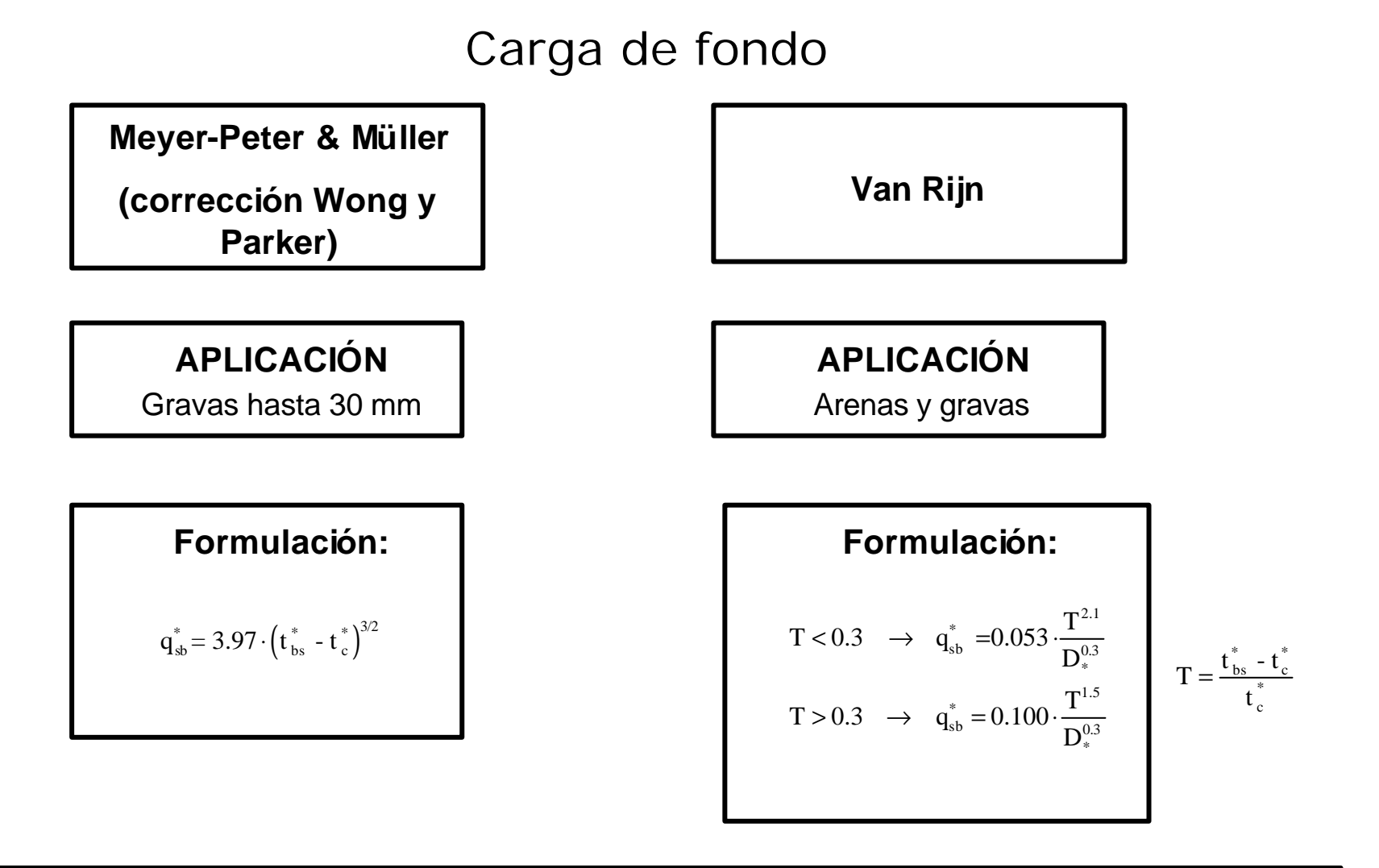

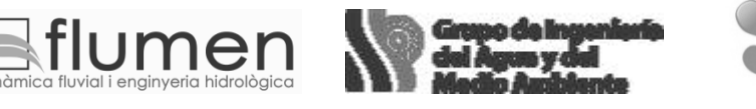

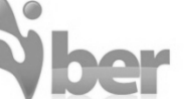

MINISTERI GOBIERNO MINISTERIO<br>| DE ESPAÑA DE FOMENTO DE MEDIO AMBIENTE Y MEDIO RURA Y MARINC

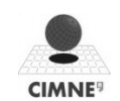

Carga de fondo. Pendiente de fondo Consideración tanto de la pendiente transversal como longitudinal

Tensión efectiva de fondo = Tensión ejercida por el flujo + componente del peso

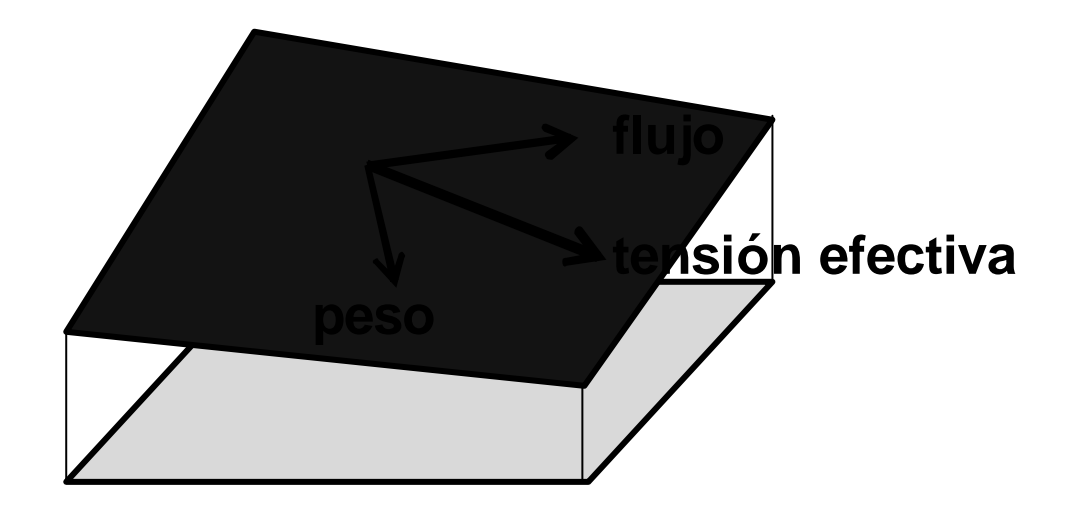

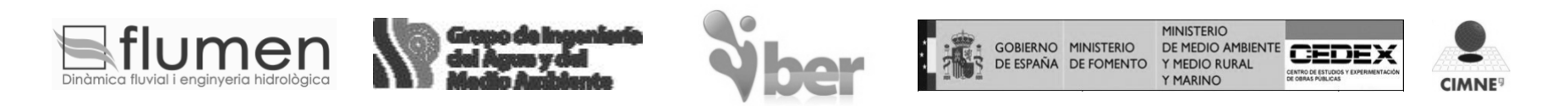

### Carga de fondo. Condiciones de contorno

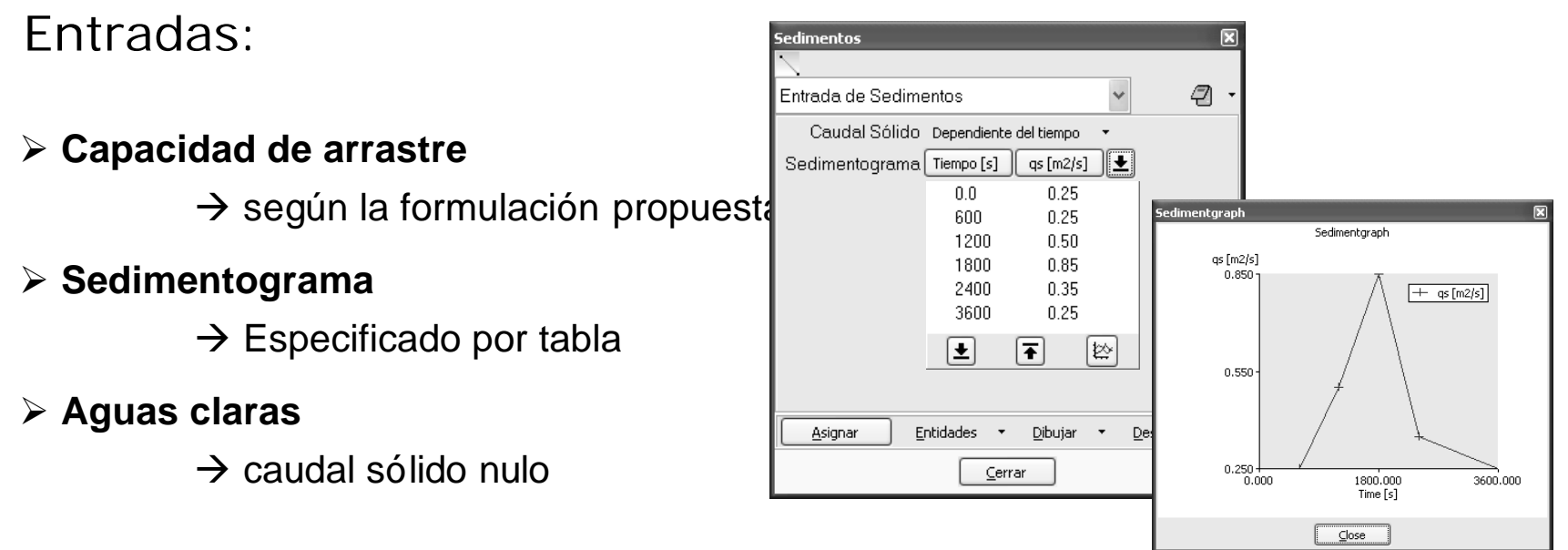

Salidas:

ÿ **continuidad del sedimento**

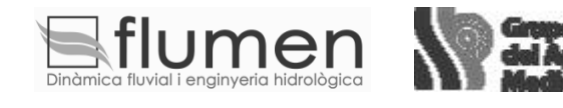

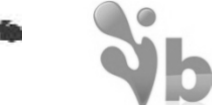

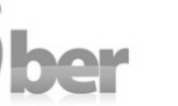

MINISTERIO

Y MEDIO RURAL Y MARINO

DE MEDIO AMBIENTE

**CIMNE**<sup>9</sup>

GOBIERNO MINISTERIO

DE ESPAÑA DE FOMENTO

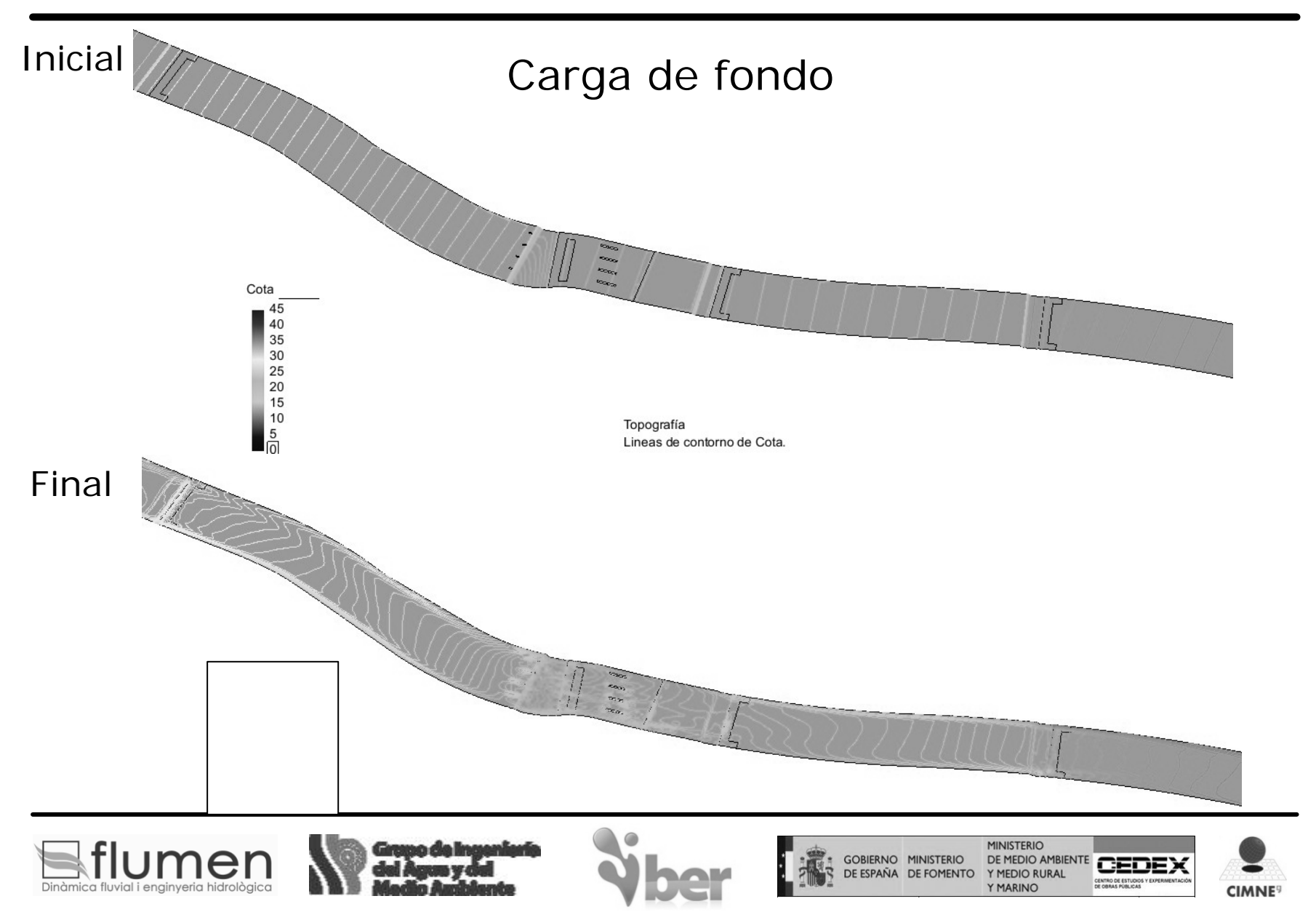

#### Carga de fondo

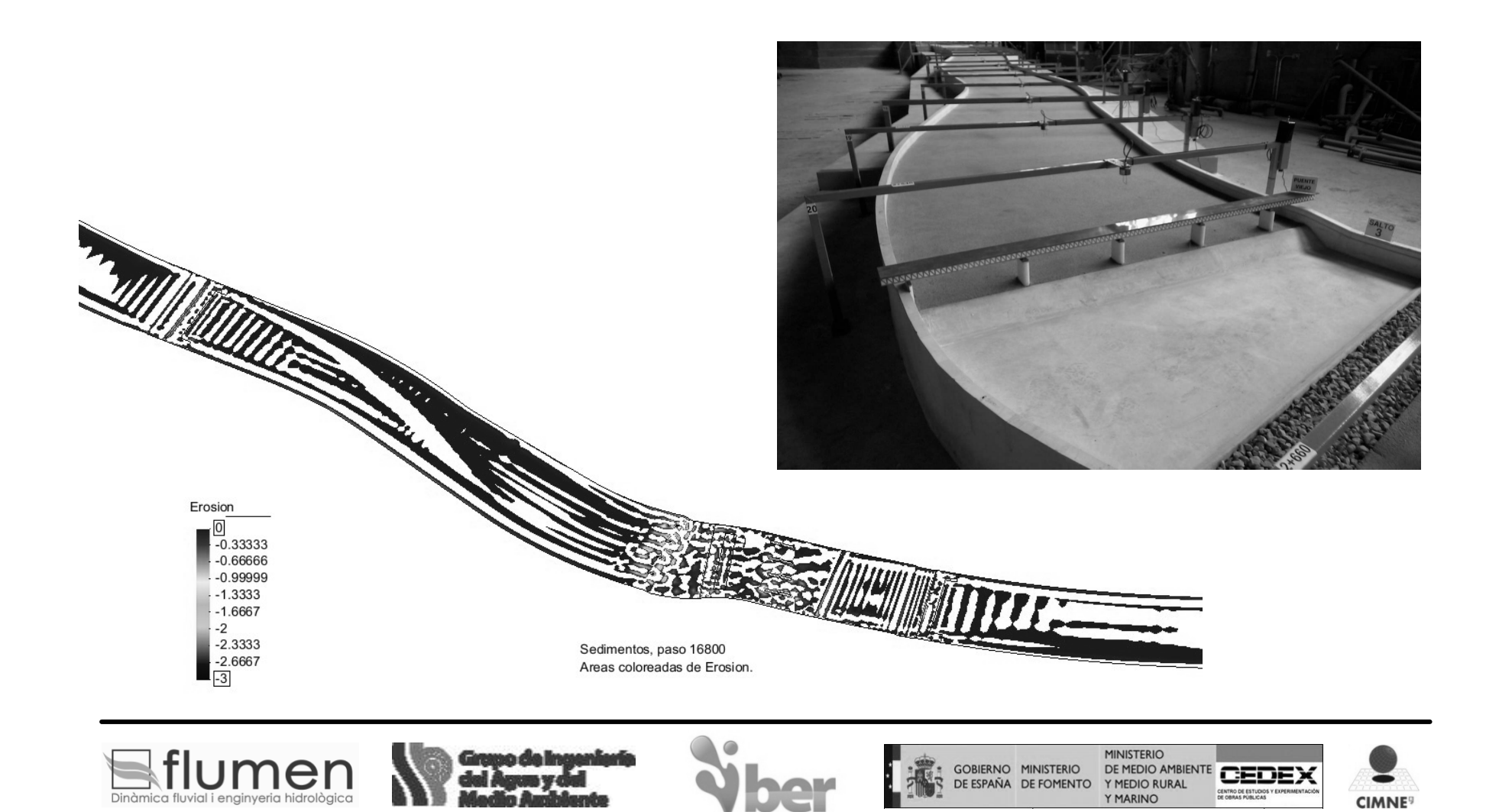

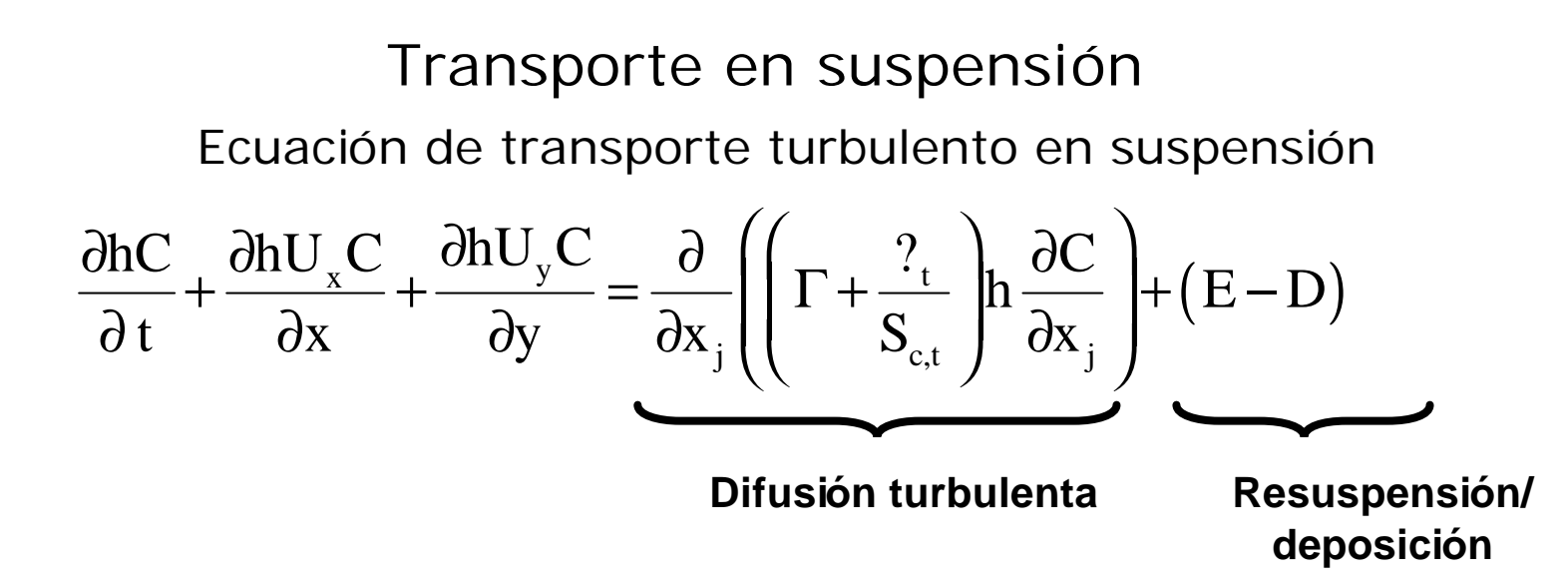

- ÿ **Resuspensión/deposición**:
	- $\rightarrow$  Van Rijn
		- $\rightarrow$  Smith
		- $\rightarrow$  Ariathurai y Arulanandan

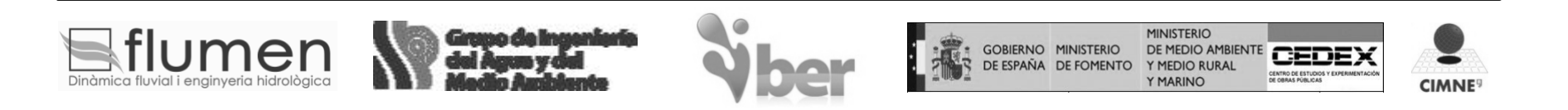

#### Transporte en suspensión. Resuspensión deposición

**Van Rijn:**  $E-D=W_s(c_s^*-c_a)$  Material granular 1.5 \*  $-$  0.015  $^{11}$   $^{50}$  $a = 0.013$   $a = 0.3$ \*  $D_{50} \cdot T$  $c_{\rm s}^* = 0.015$  $a \cdot D$ ⋅ = ⋅

$$
c_a^* = \frac{1.56 \cdot 10^{-3} \cdot T}{1 + 2.4 \cdot 10^{-3}}
$$

 $1 + 2.4 \cdot 10^{-3} \cdot T$ 

 $\cdot 10^{-3}$ .

**Ariathurai y Arulanandan:**

$$
E = M \cdot \left(\frac{t_{b}}{t_{ce}} - 1\right)
$$

$$
D = W_{s} \cdot c_{a} \left(1 - \frac{t_{b}}{t_{cd}}\right)
$$

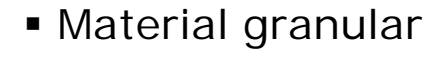

**Smith: Smith: Smith: Reserve All Accords** Material granular

- Material cohesivo
- **F** Tensiones totales
- ß Tensión crítica de

deposición

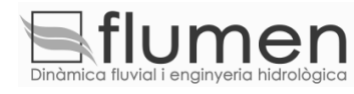

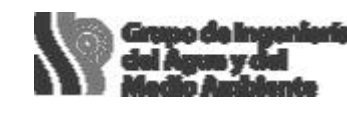

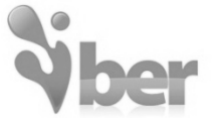

GOBIERNO MINISTERIO<br>DE ESPAÑA DE FOMENTO DE MEDIO AMBIENTE

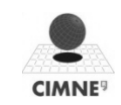

#### Transporte en suspensión

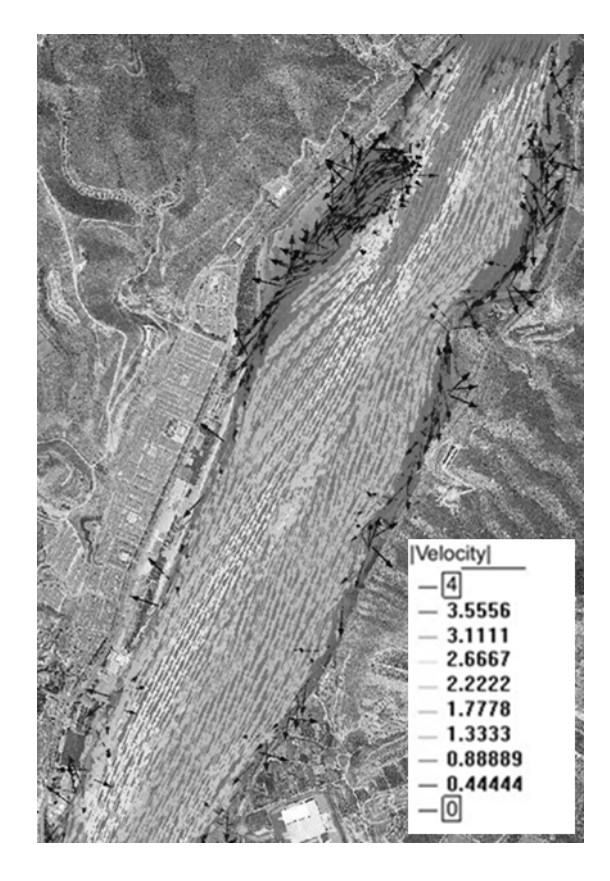

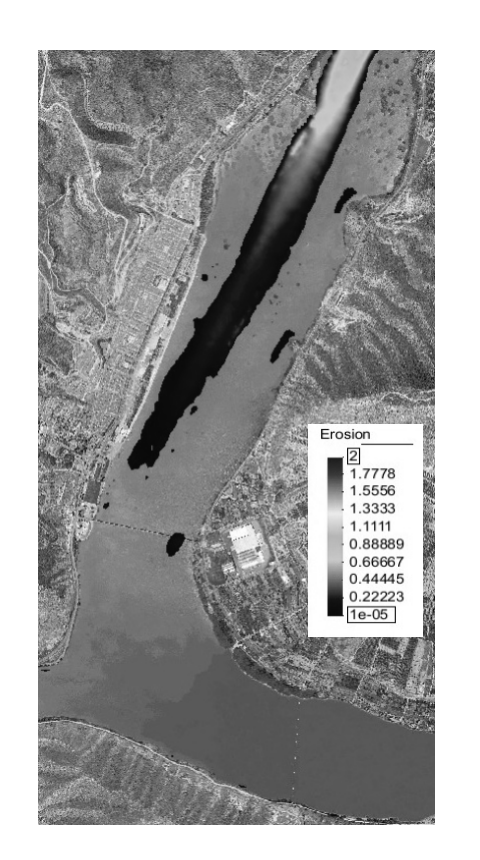

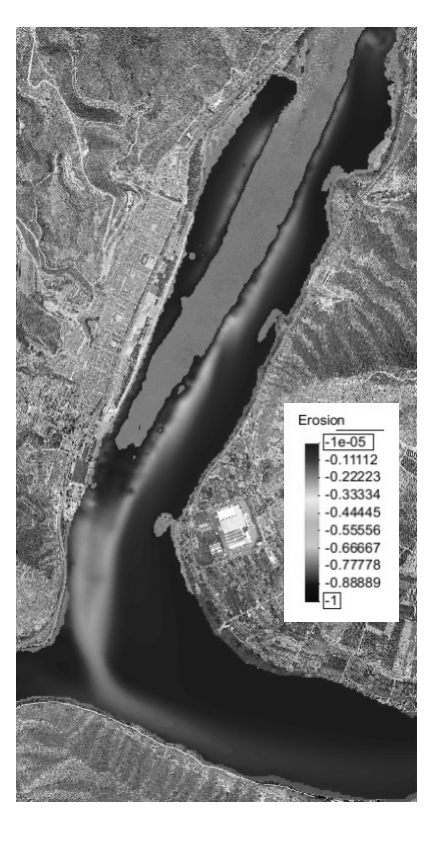

Hidrodinámica Erosión Sedimentación

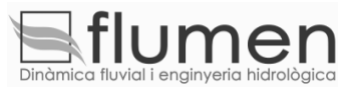

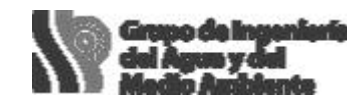

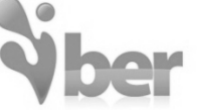

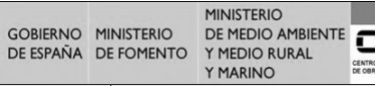

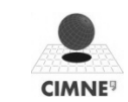

### Transporte en suspensión. Condiciones de contorno

Entradas:

- ÿ **Contorno abierto**
	- $\rightarrow$  concentración
- ÿ **Fuente**
	- $\rightarrow$  Caudal y concentración
- ÿ **Aguas claras**
	- $\rightarrow$  Caudal sólido nulo

Salidas:

ÿ **continuidad del sedimento**

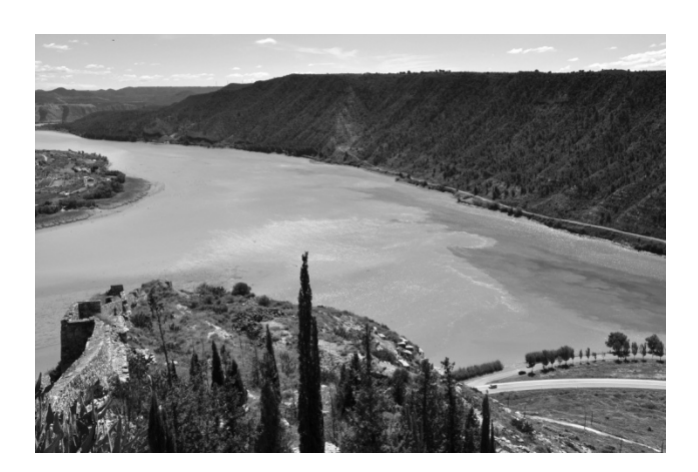

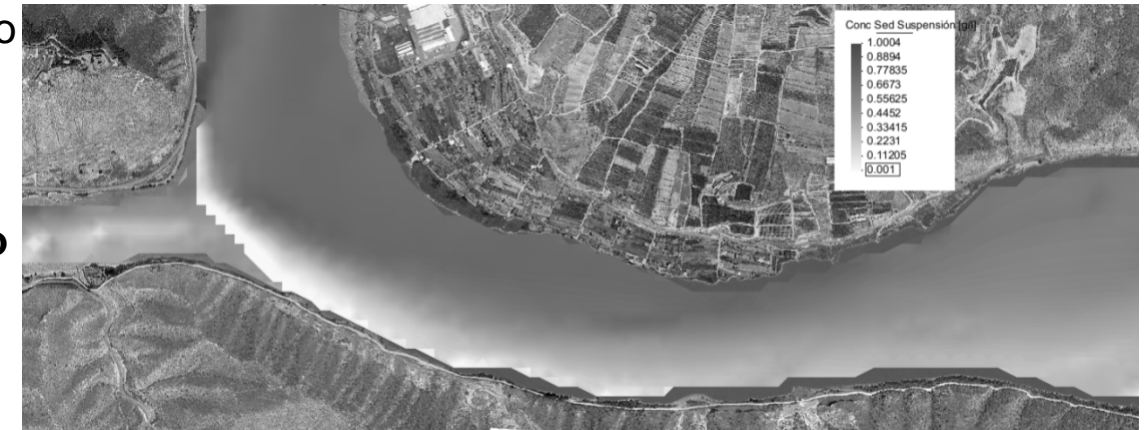

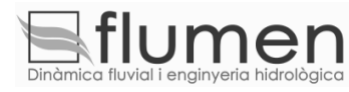

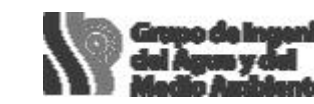

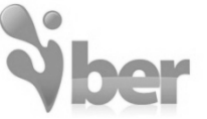

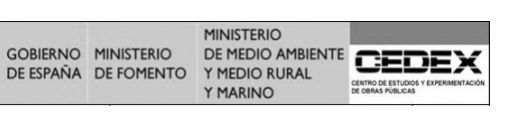

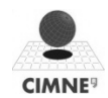

#### Modelo de avalancha

ÿ **Deslizamiento instantáneo para ángulos superiores al de reposo**

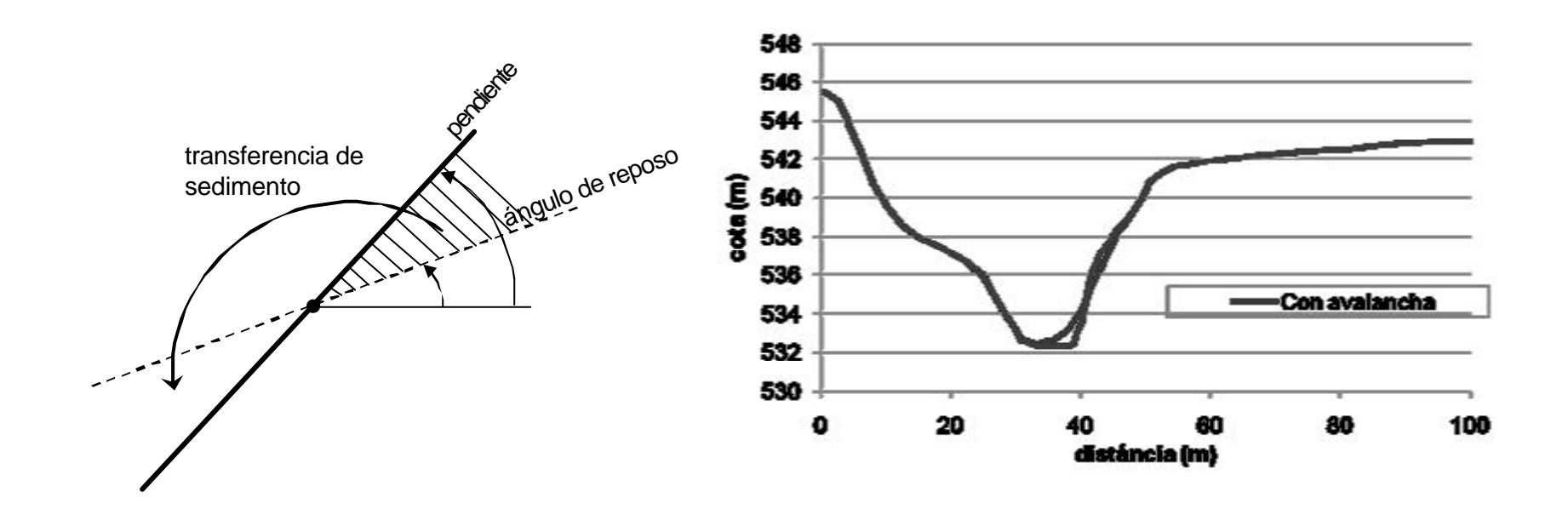

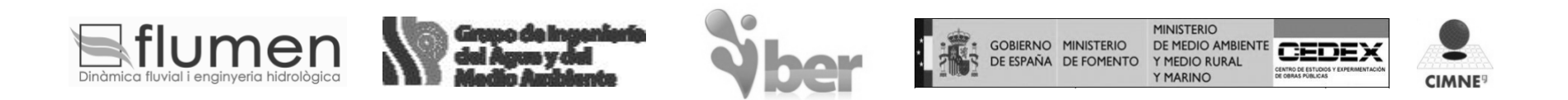

#### Capa de roca o elemento no erosionable

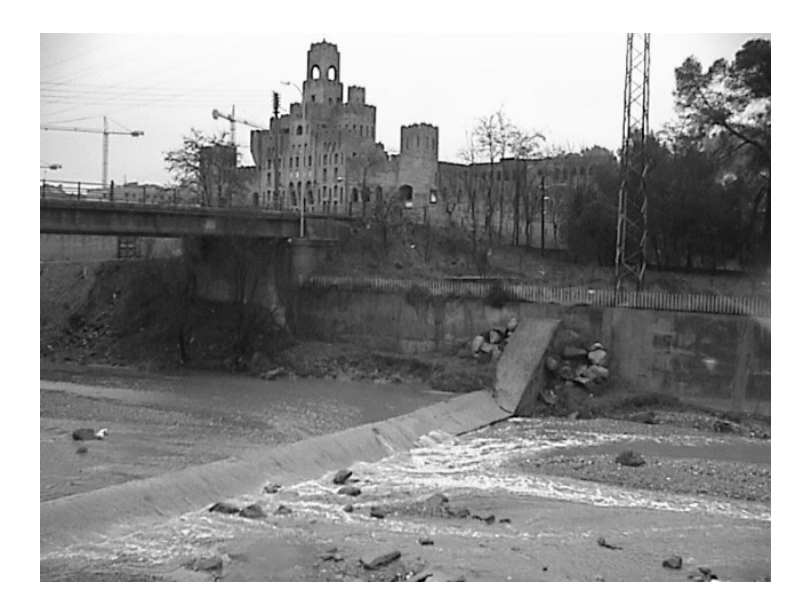

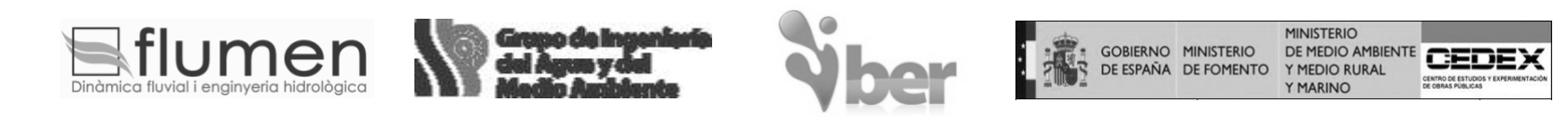

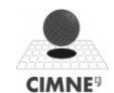

Iber está basado en GiD, un pre/postprocesador gráfico de propósito general para simulaciones numéricas.

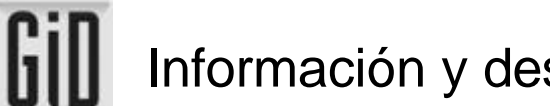

Información y descargas de GiD: www.gidhome.com

Hay tres etapas diferenciadas:

- ß Preproceso: entrada gráfica de datos
- ß Proceso: simulación hidráulica
- ß Postproceso: visualización de resultados

La interfaz está preparada para ser multilingüe, actualmente

Iber está en español e inglés.

GiD está disponible en Windows y Linux x32 y x64 y Mac OS X. aunque

actualmente Iber sólo está disponible para Windows

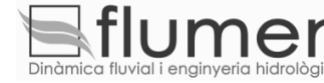

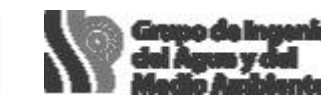

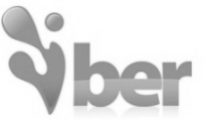

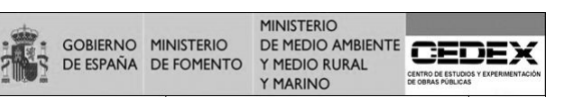

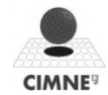

#### Preproceso

Maneja dos conceptos: Geometría y malla

La geometría (CAD) usualmente es la fuente a partir de la cual se genera la malla (modelo simplificado de cálculo)

- Importación estándar: IGES, DXF, Parasolid, ACIS, VDA, Rhinoceros, Shapefile, puntos xyz, etc.
- Colapsado de entidades, para fusionar partes, eliminar duplicados y detalles insignificantes.
- Creación y edición del modelo geométrico

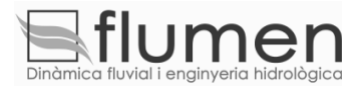

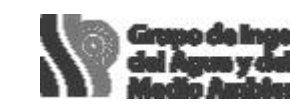

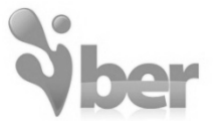

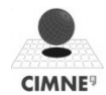

Preproceso

Fotografías geo-referenciadas: puede ponerse como fondo una imagen, la posición espacial puede venir dada por un fichero adicional.

Formatos bmp, jpg, png, tga, ppm.

Util para determinar visualmente regiones: rios, zonas con

similar coeficiente de Manning.

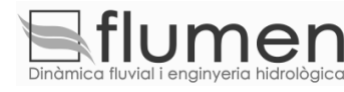

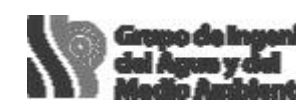

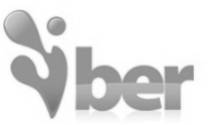

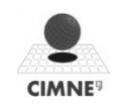

• Importación especializada: MDT (modelo digital del terreno)

Fichero ASCII con una matriz 2D con cota(i,j)

Conversión en superficies NURBS suaves que pueden ser remalladas

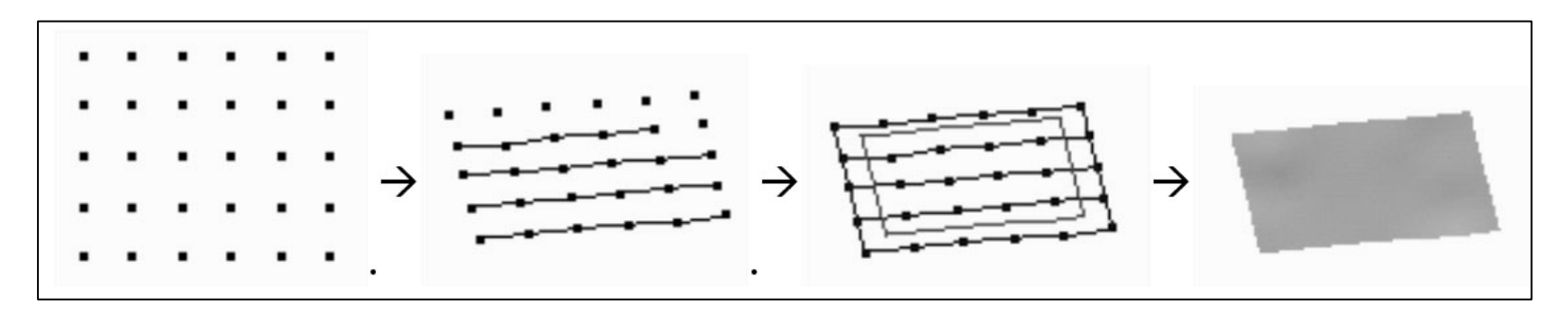

Opción de dividir los datos en sub-parches para crear múltiples superficies

(mejor aproximación local a trozos que global con un único parche)

Posible sub-muestreo de datos

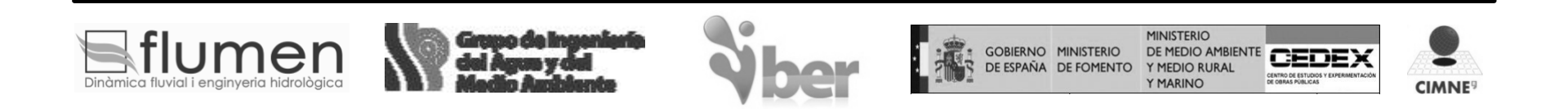

• Conversión de MDT a RTIN (rectangular triangulated irregular network)

Subdivisión recursiva de las celdas obteniendo una malla

adaptativa de triángulos rectángulos (formato DXF)

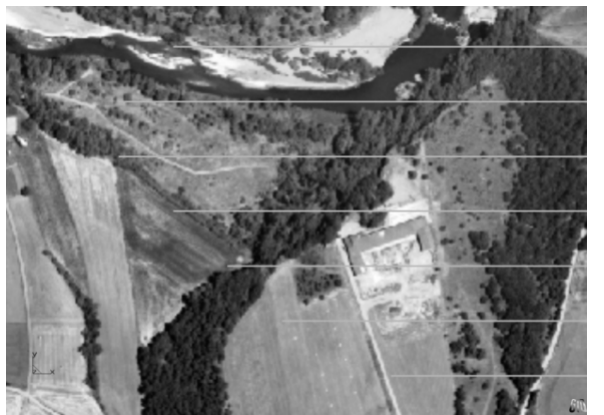

MTD del rio Fluvià Conversión a RTIN

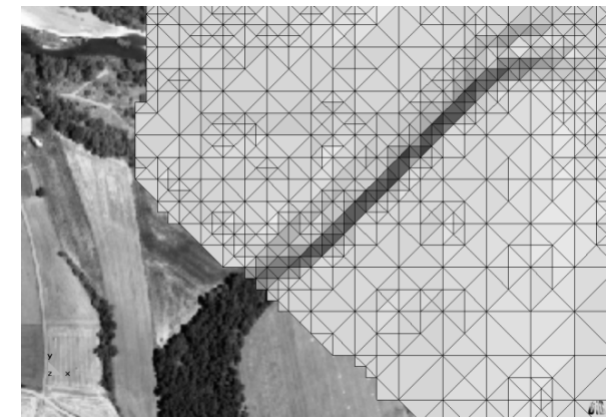

Algoritmo muy robusto. La propia geometría es como la

malla. Inconveniente: crea direcciones predominantes.

• Conversión de MDT a superficies cuadradas (una por celda)

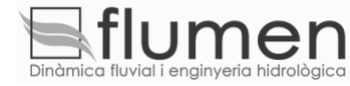

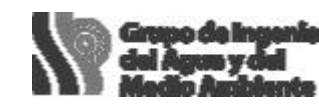

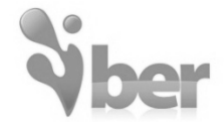

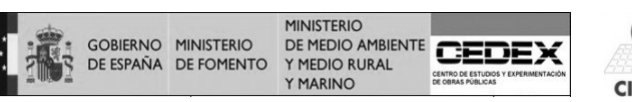

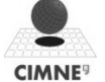

Creación de superficie NURBS a partir de nubes de puntos

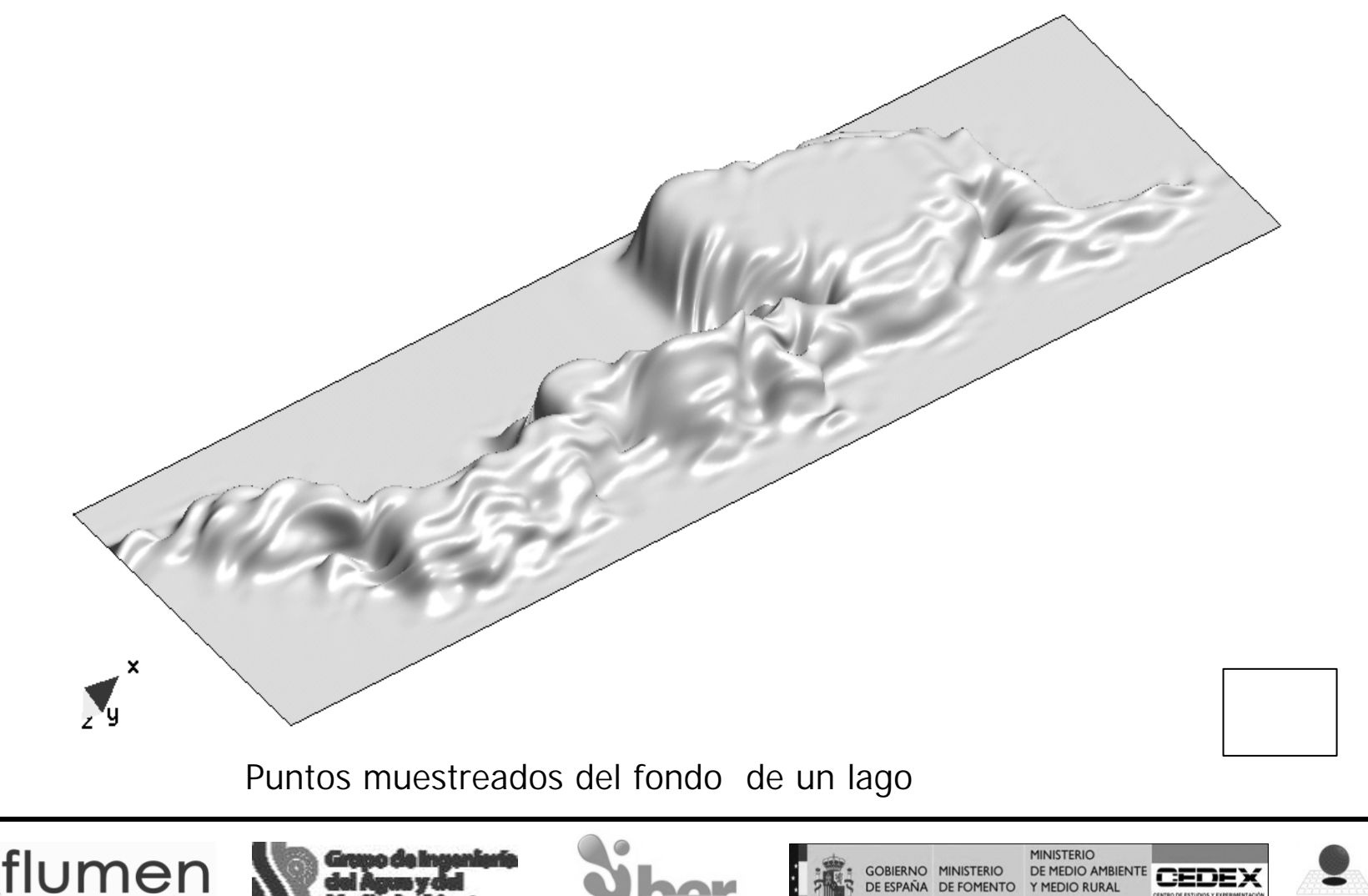

Y MARINO

**CIMNE**<sup>9</sup>

#### Preproceso

- Generación de malla
	- Malla no estructurada, triángulos y cuadriláteros.
	- Malla estructurada
	- Malla cartesiana

Control de tamaños:

- Asignación manual o por error cordal a entidades
- Control de la velocidad de transición de tamaño
- Subdivisión automática por error cordal
- Rjump para saltar entre superficies

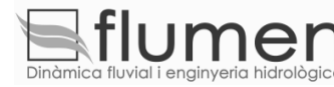

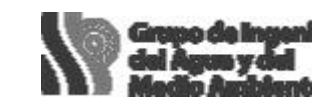

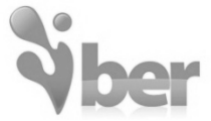

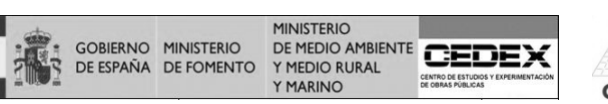

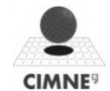

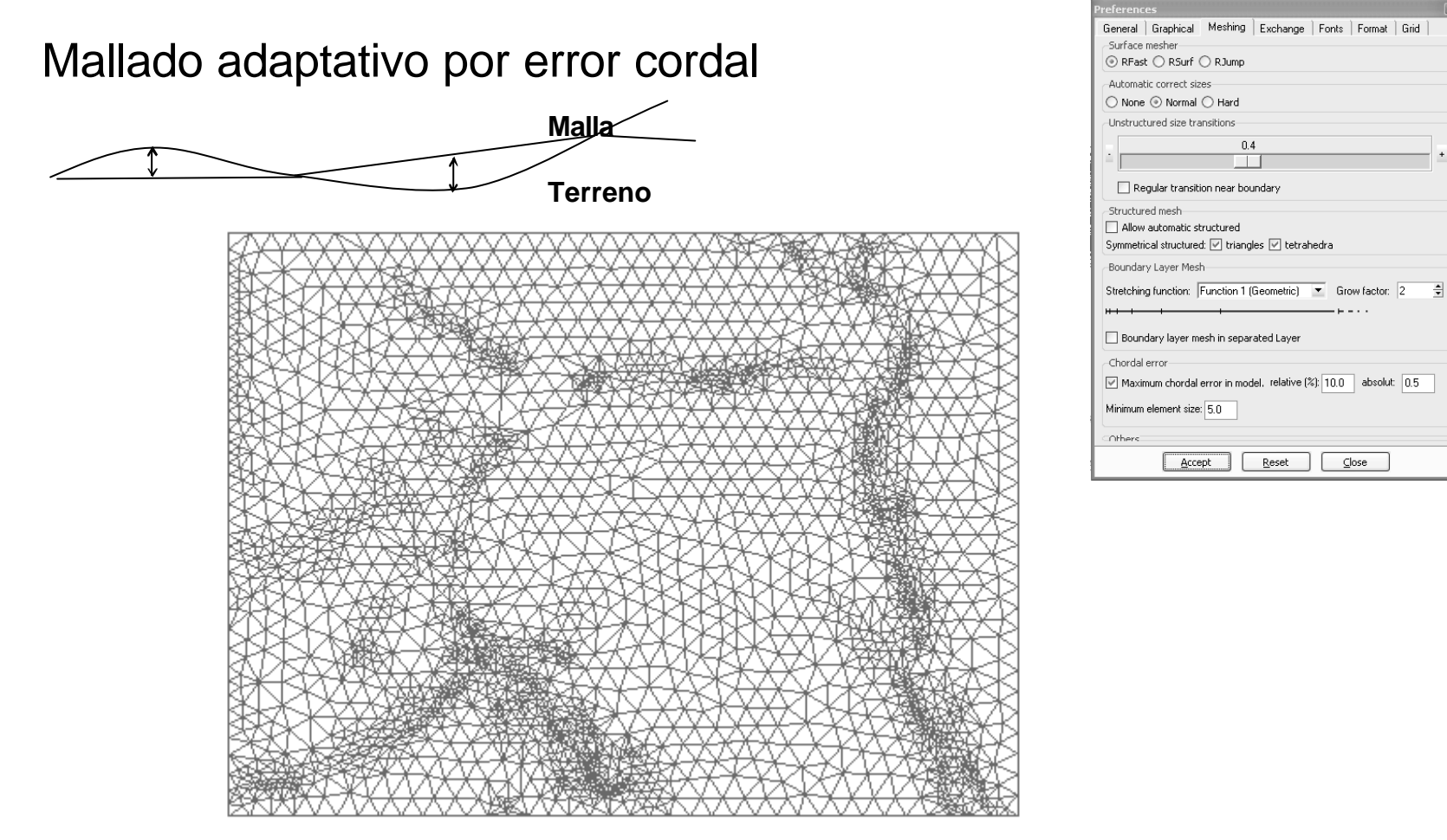

Mallado por error cordal de la riera de Tossa

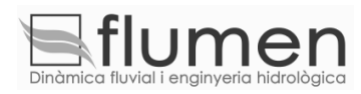

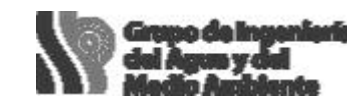

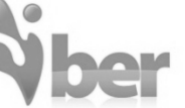

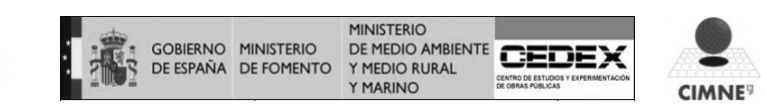

#### Mallado

Importación de malla: STL, VRML, 3D Studio, …

Edición de malla:

- Subdivisión de elementos
- Colapso de aristas
- Suavizado
- Conversión de cuadriláteros en triángulos

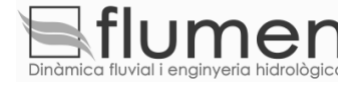

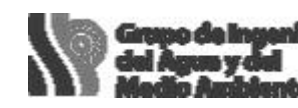

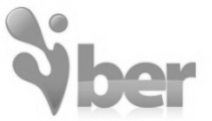

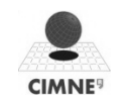

#### Subdivisión de elementos

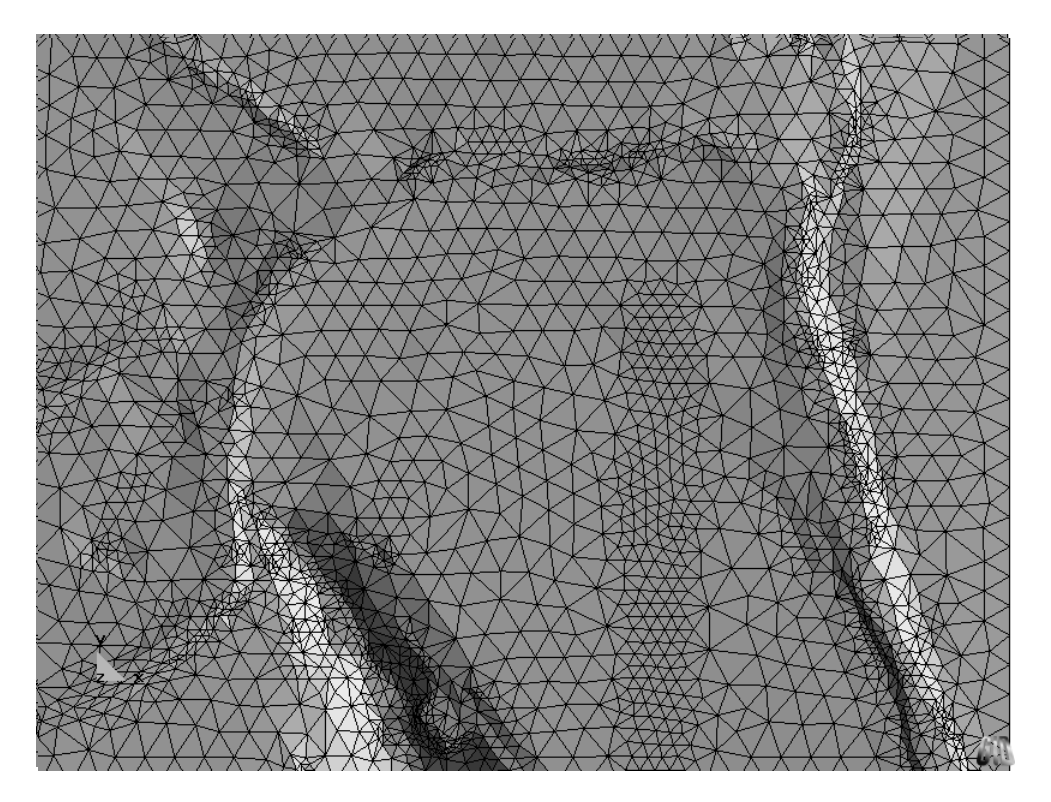

Interesante para refinar malla en zonas de interés, por ejemplo para insertar un muro

junto al cauce de un rio (refinando y modificando la cota de los nodos del muro)

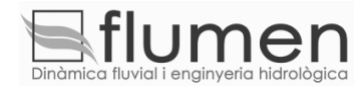

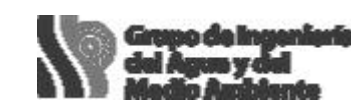

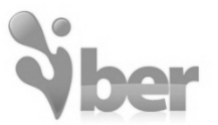

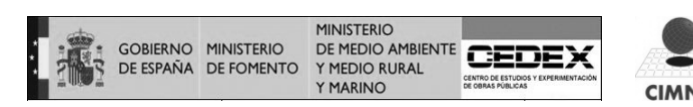

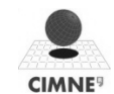

Edición de la malla (global o local) Cruce con MDT para cambiar cotas de vértices

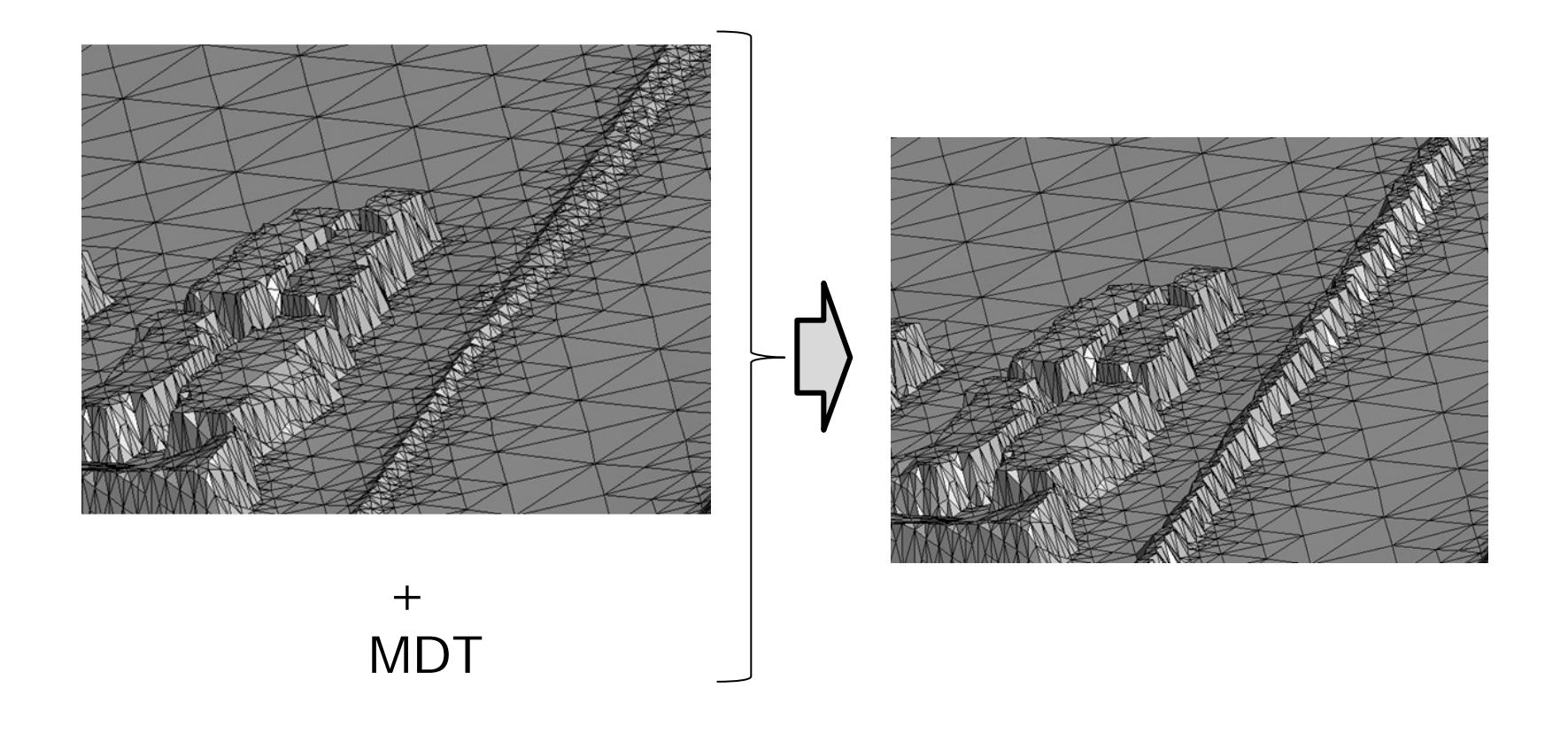

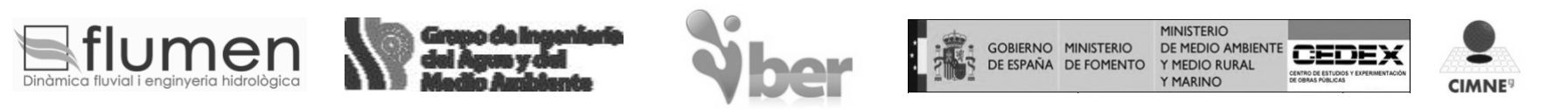

Condiciones de contorno y cálculo

Condiciones iniciales, contorno de entrada salida, rugosidad.

- Asignación sobre geometría o malla
- Ventana de evolución de la simulación
- Es posible visualizar resultados a medida que se van calculando, sin esperar a que termine el cálculo.

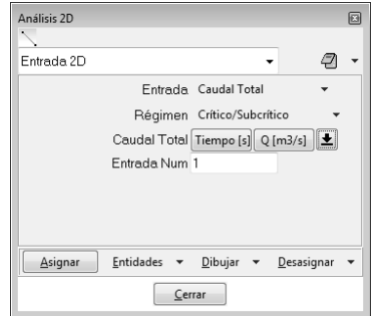

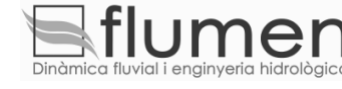

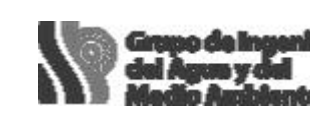

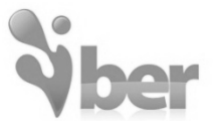

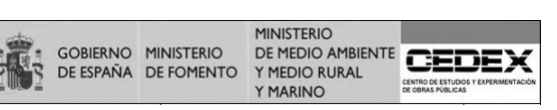

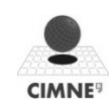

#### Asignación de la rugosidad

**Manual** 

Selección de entidades

Automática:

- Usos del suelo en formato ASCII de Arc-Info
- Listado x-y-usos

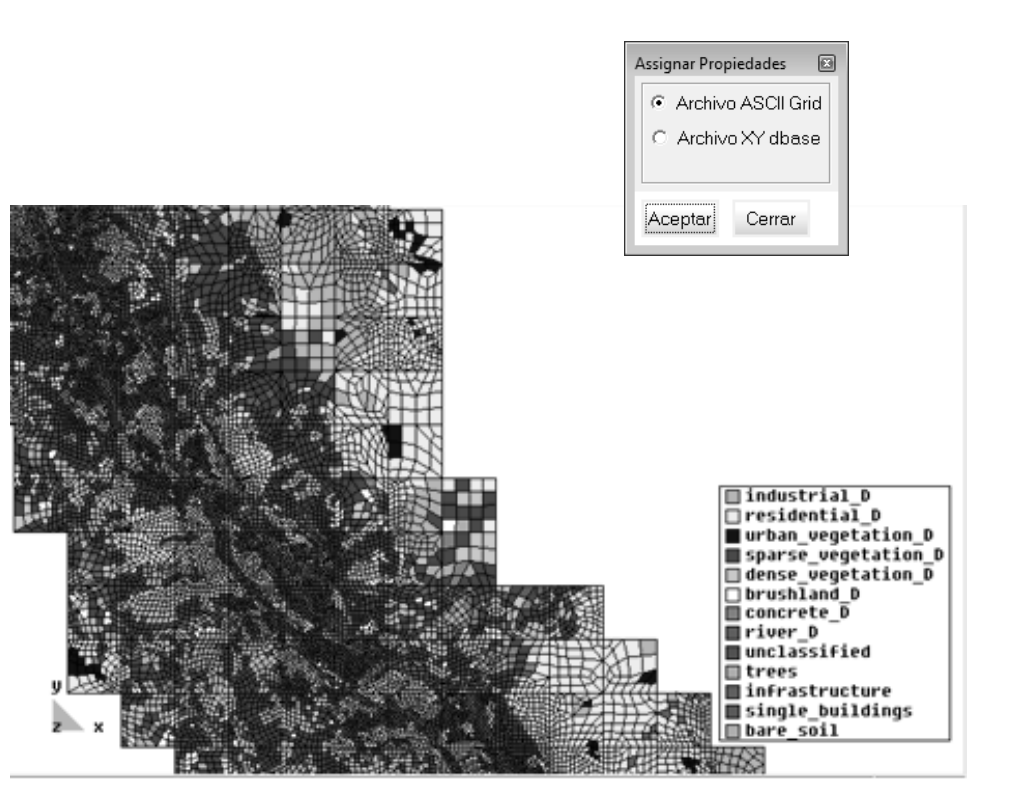

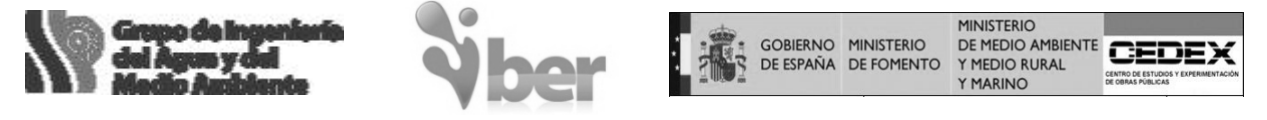

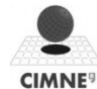

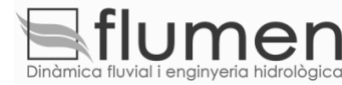

#### Resultados básicos:

- Calado
- Velocidad
- Caudal específico
- Cota de agua
- **Froude**

#### Resultados adicionales:

- Máximos
- Riesgo
- Capacidad de arrastre
- Courant

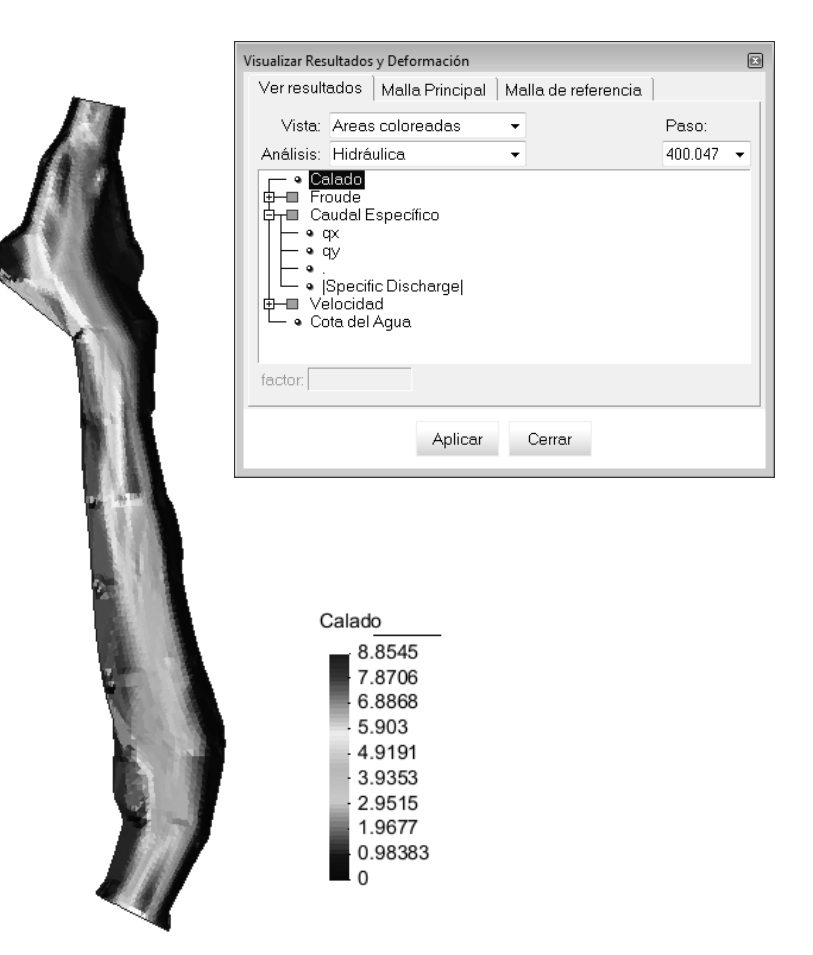

• Lluvia, Caudal sólido, erosiones, concentración de contaminantes, etc.

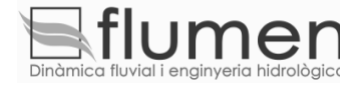

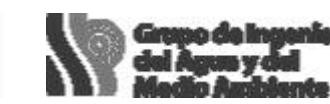

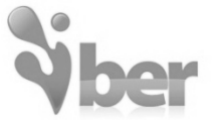

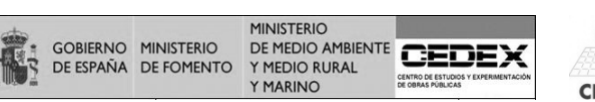

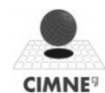

#### Postproceso

- Resultados escalares: altura de agua, módulo de velocidad. Mapa de colores, isolíneas, suavizado de resultados no continuos.
- Resultados vectoriales, velocidad como vectores, por colores
- Gráficos: evolución espacial de una variable a lo largo de un corte, evolución temporal en un punto.
- Cortes, integración de valores (hidrogramas).

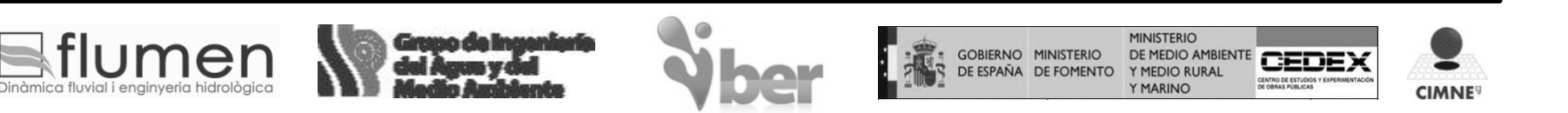

#### Resultados vectoriales

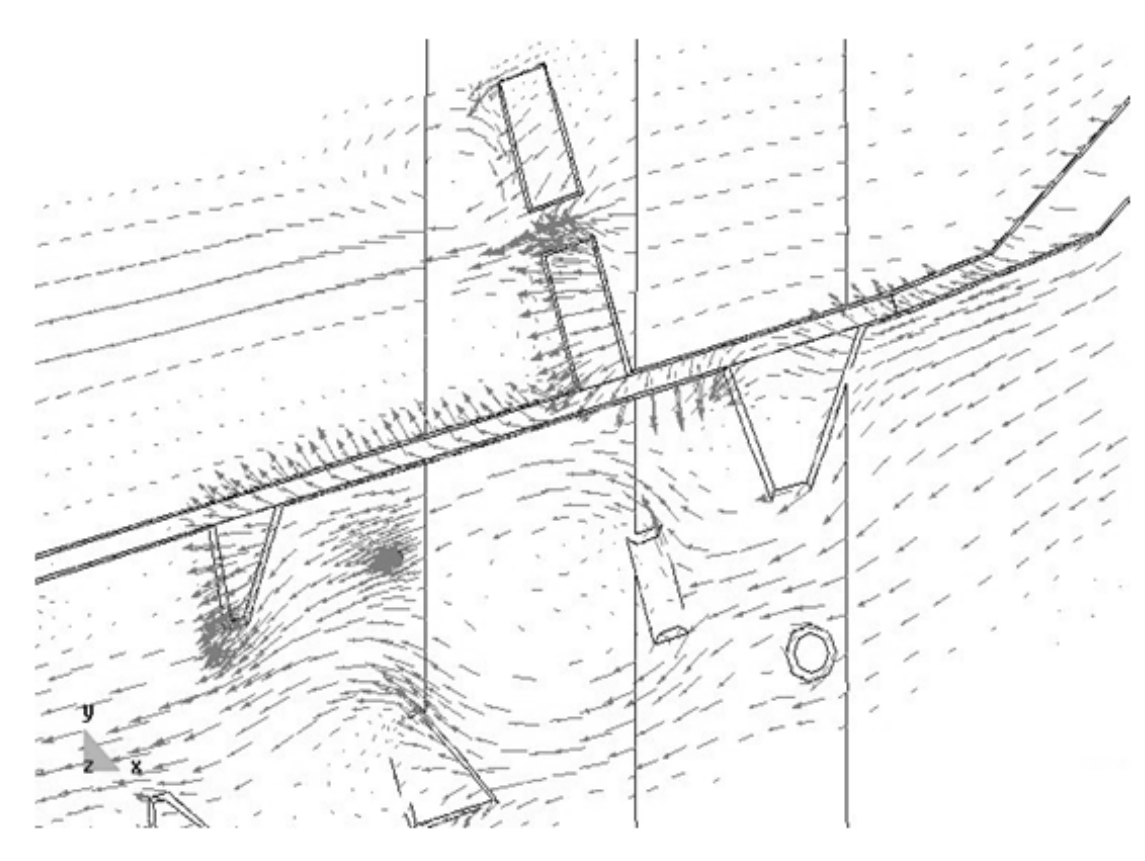

- Representación con color proporcional al módulo
- Tamaño escalable por el usuario
- Control de densidad de vectores

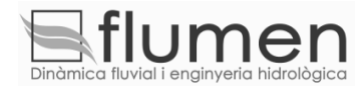

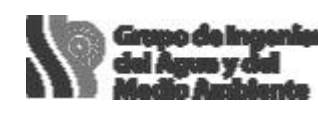

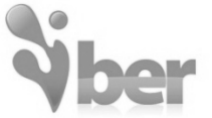

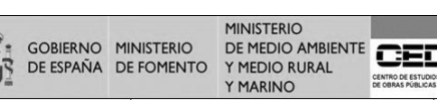

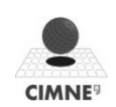

Animaciones: visualización 'online' o grabación de avi, mpeg, gif.

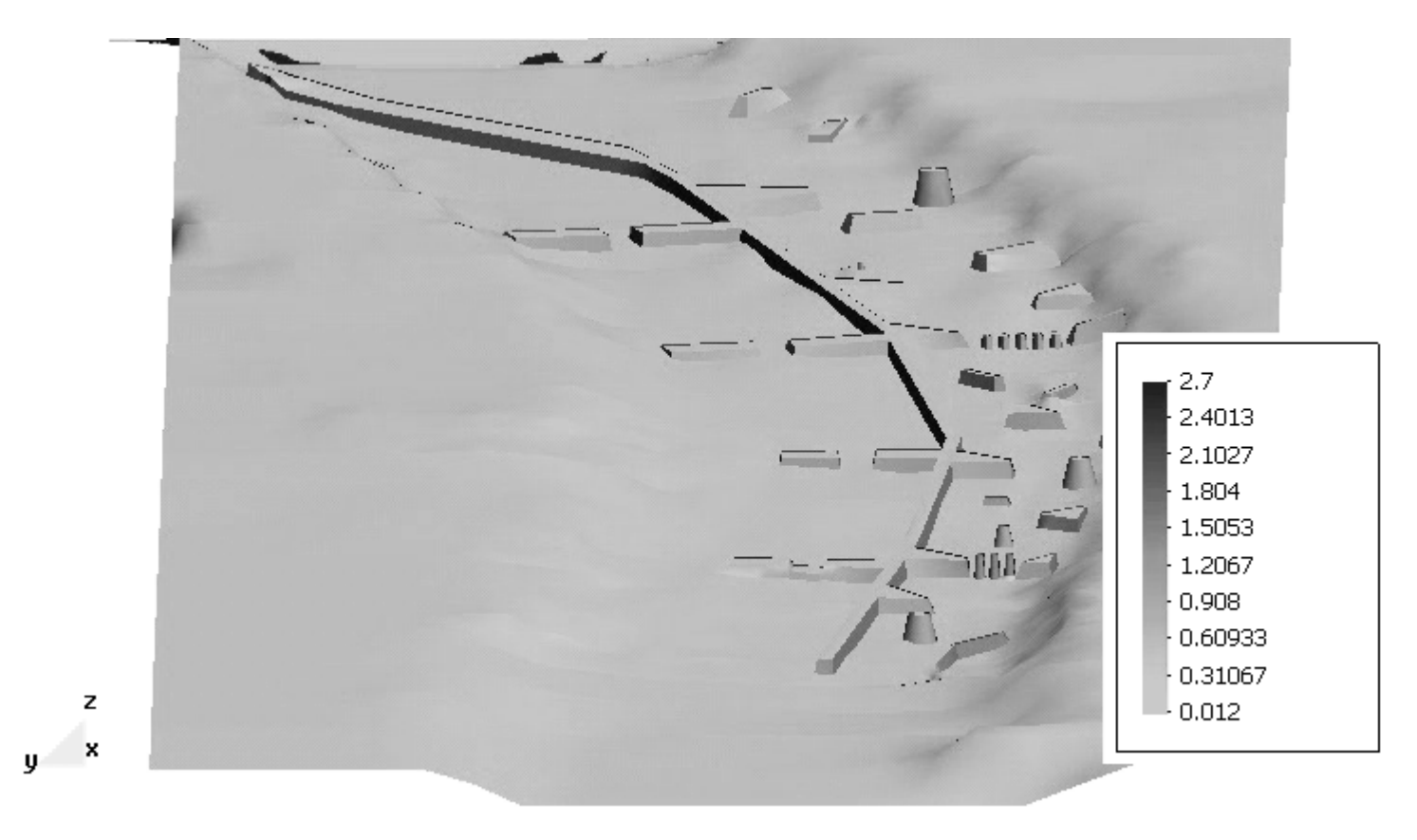

Animación del perfil de agua, rio Segre

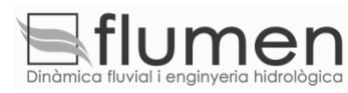

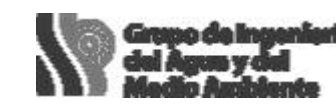

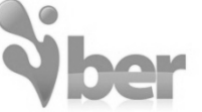

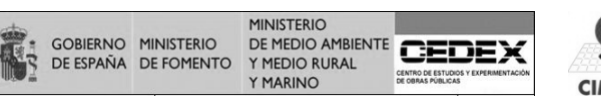

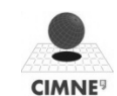

#### Exportación de resultados a GIS

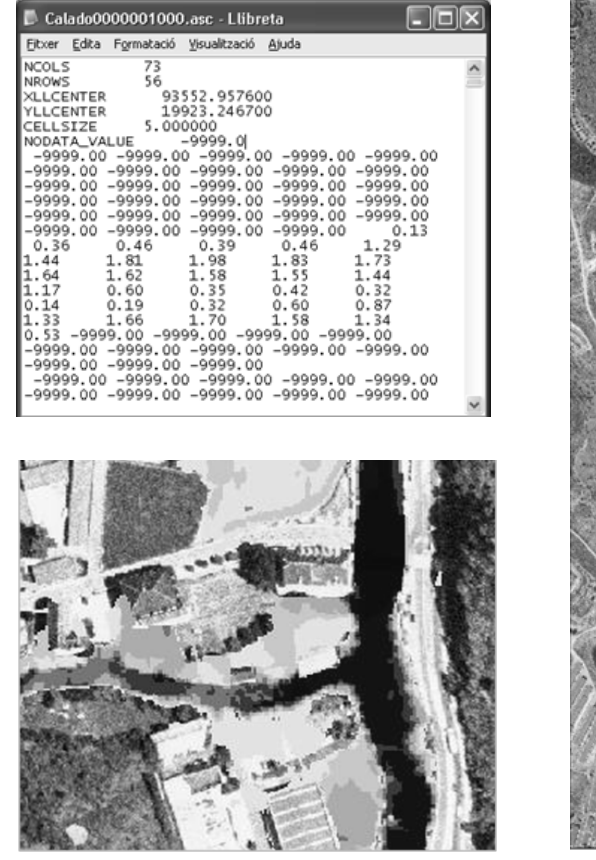

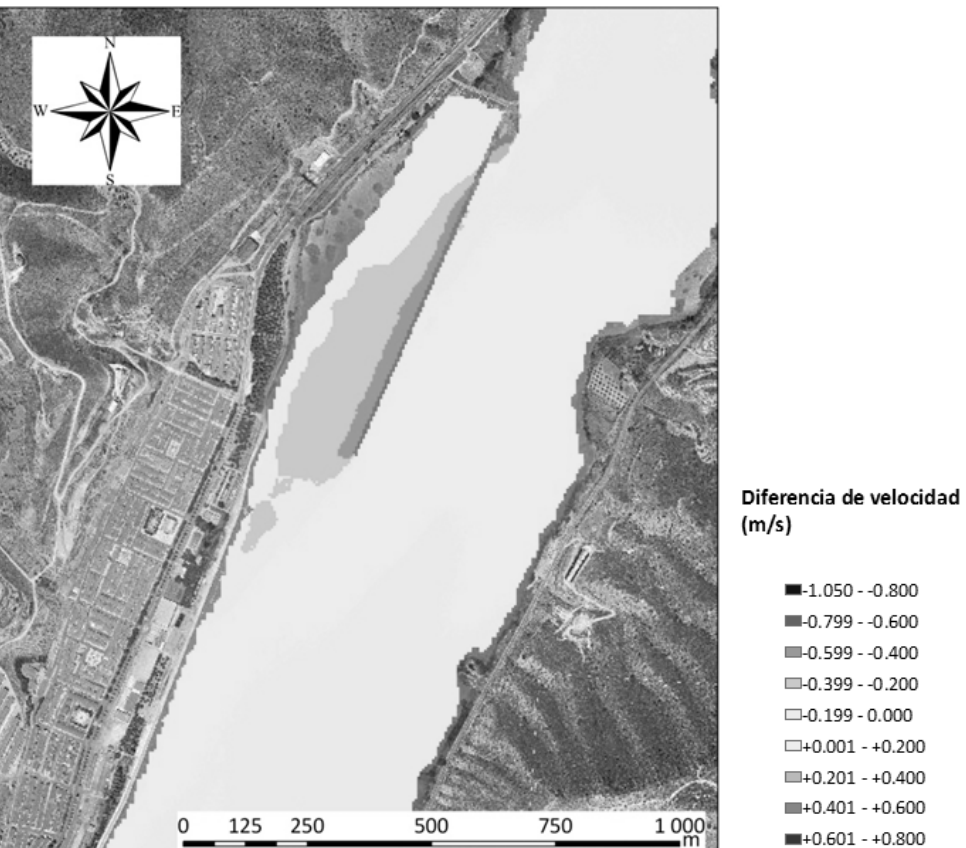

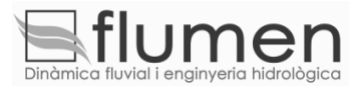

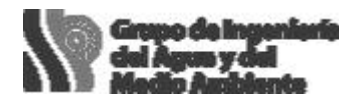

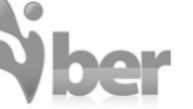

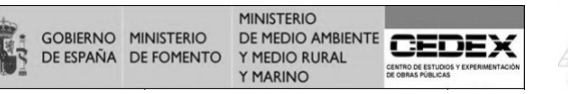

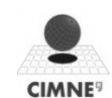